## **3GPP TSG CN Plenary Meeting #18 NP-020587 4th – 6th December 2002 New Orleans, USA.**

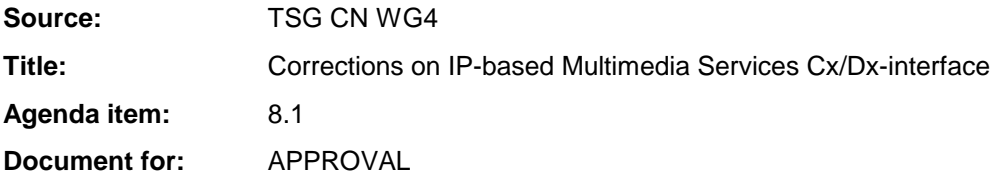

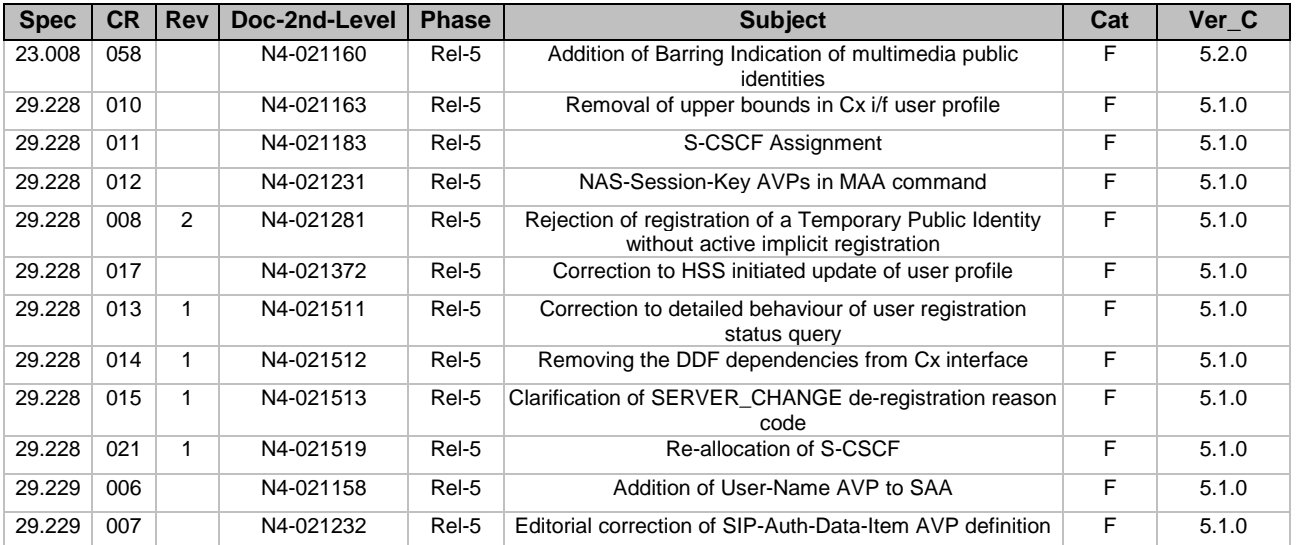

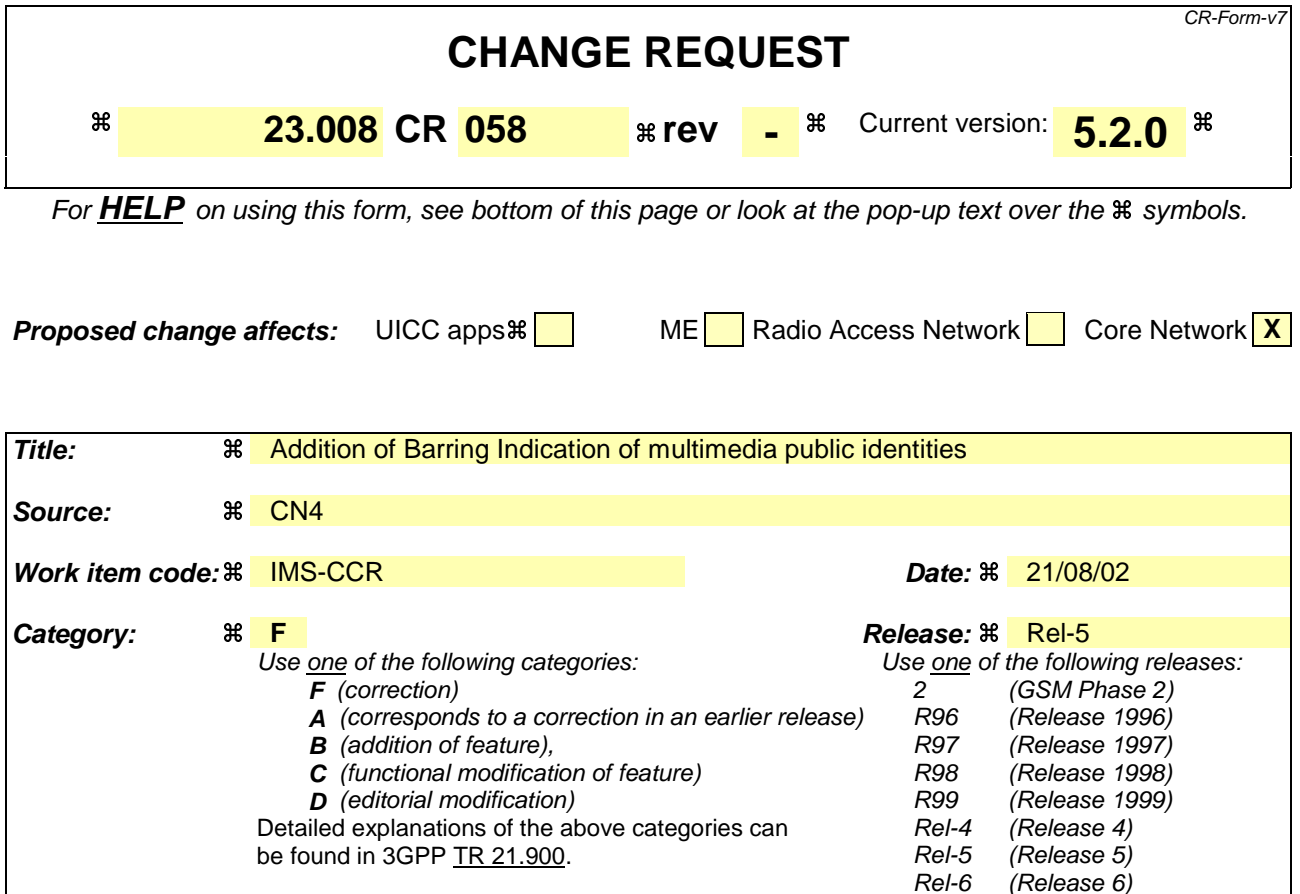

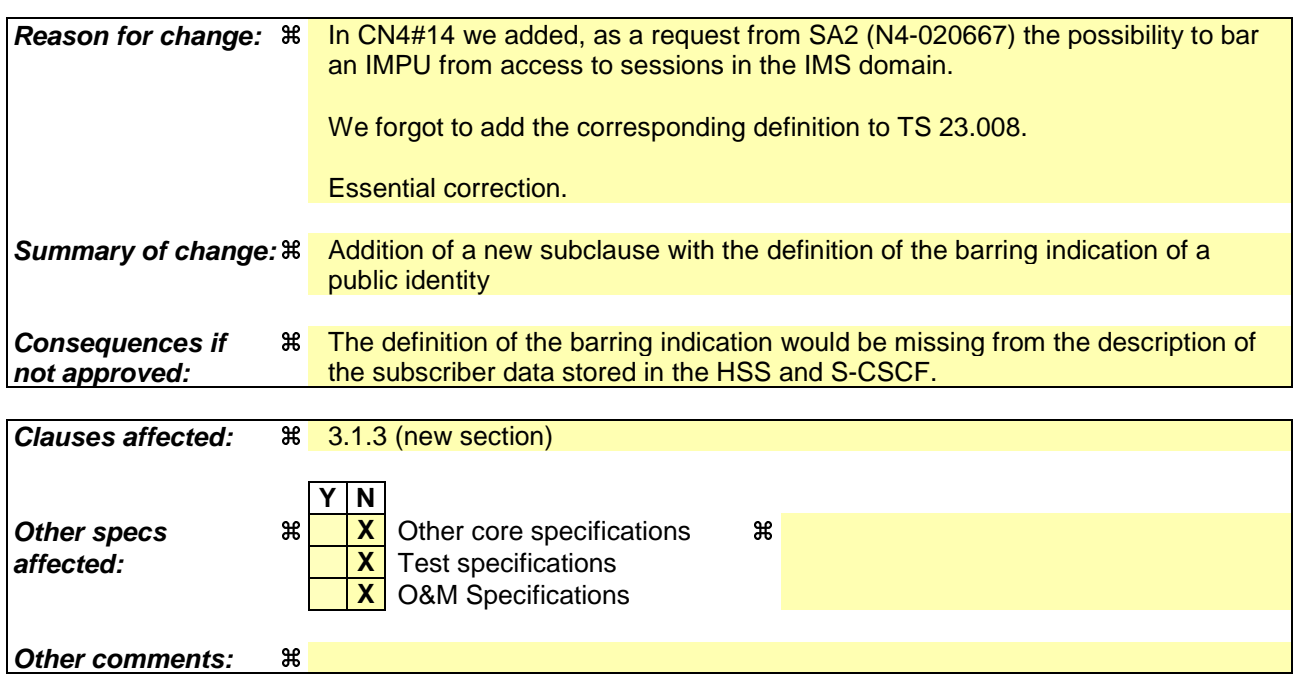

### **How to create CRs using this form:**

Comprehensive information and tips about how to create CRs can be found at http://www.3gpp.org/specs/CR.htm. Below is a brief summary:

1) Fill out the above form. The symbols above marked  $\#$  contain pop-up help information about the field that they are closest to.

- 2) Obtain the latest version for the release of the specification to which the change is proposed. Use the MS Word "revision marks" feature (also known as "track changes") when making the changes. All 3GPP specifications can be downloaded from the 3GPP server under ftp://ftp.3gpp.org/specs/ For the latest version, look for the directory name with the latest date e.g. 2001-03 contains the specifications resulting from the March 2001 TSG meetings.
- 3) With "track changes" disabled, paste the entire CR form (use CTRL-A to select it) into the specification just in front of the clause containing the first piece of changed text. Delete those parts of the specification which are not relevant to the change request.

New Section

# 3.1.3 Barring indication

Flag associated to each public identity to indicate that the identity is barred for the initiation or termination of sessions in the IMS domain.

The Barring indication is permanent subscriber data and is stored in the HSS and in the S-CSCF.

End of New Section

Modified Section

# 5.3 IP Multimedia Service Data Storage

**Table 3: Overview of data used for IP Multimedia services**

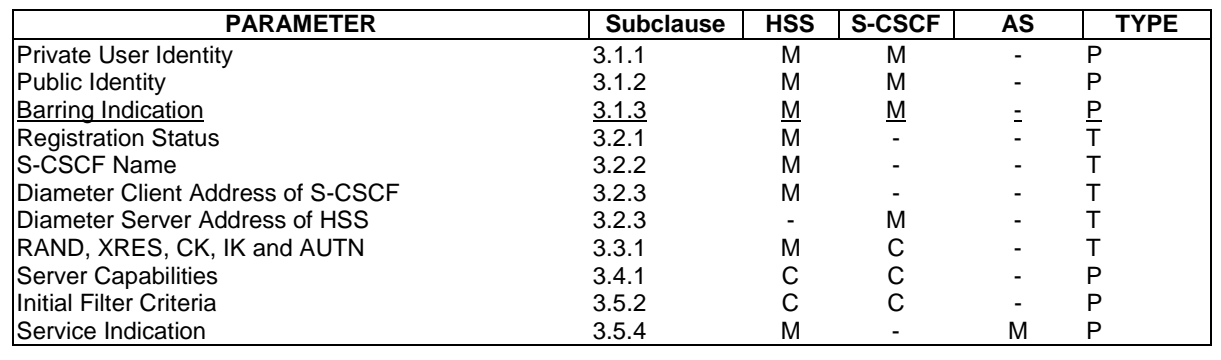

End of Modified Section

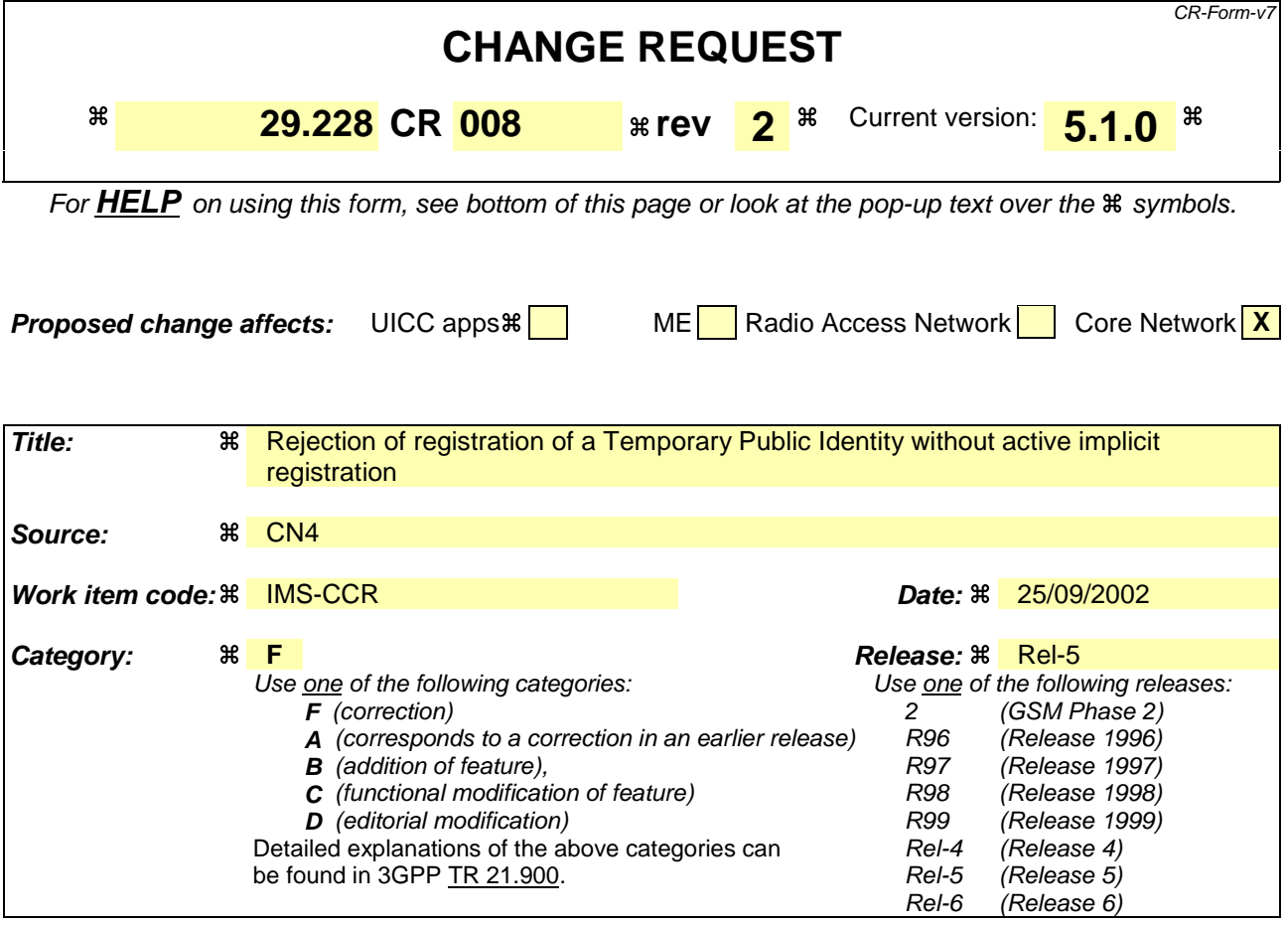

# **Reason for change:**  $\frac{40}{10}$  In TS 23.228, chapter 5.2.1a.1 we can read: 5.2.1a.1 Implicit Registration for UE without ISIM In case an UE is registering in the IMS without ISIM, it shall require the network's assistance to register atleast one public user identity, which is used for session establishment & IMS signalling. Implicit registration shall be used as part of a mandatory function for these ISIM-less UEs to register the public user identity(s). In addition to the functions defined in section 5.2.1a, the following additional functions are required for this scenario. The Temporary public identity shall be used for initial registration process It shall be defined in HSS that if the user does not have implicit registration activated then the user shall not be allowed to register in the IMS using the Temporary public user identity. If the public identity received in a Cx-Query operation is barred for the establishment of multimedia sessions (i.e. it is a Temporary public identity) and it doesn't have any other identity configured in the HSS to be registered implicitly, the HSS must reject the registration request. Essential correction. Summary of change:  $\frac{a}{b}$  When the HSS receives a Cx-Query with a Temporary public identity (i.e. barred for the establishment of multimedia sessions) the HSS shall check whether there are other public identities to be implicitly registered with that one or not. If there

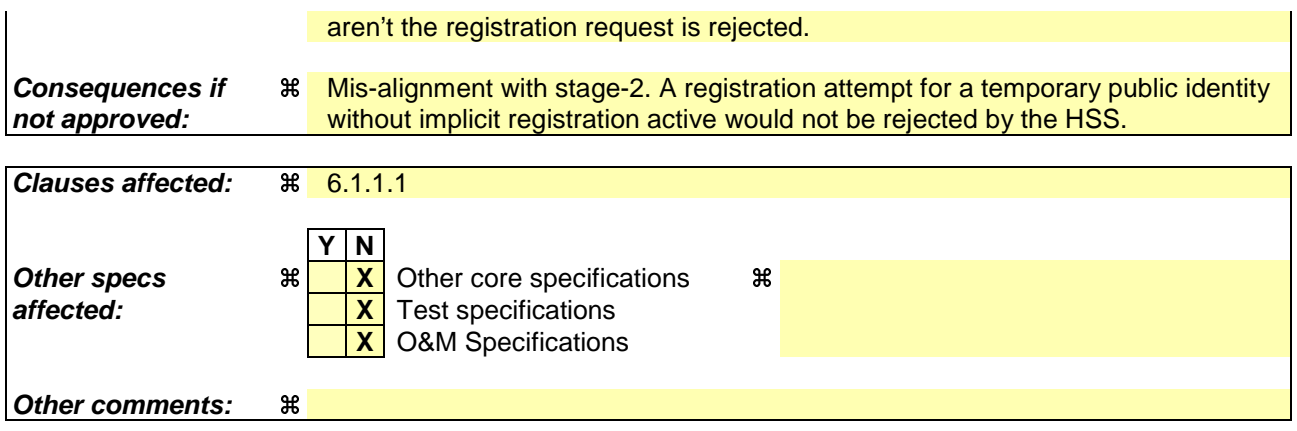

### **How to create CRs using this form:**

Comprehensive information and tips about how to create CRs can be found at http://www.3gpp.org/specs/CR.htm. Below is a brief summary:

- 1) Fill out the above form. The symbols above marked  $\frac{1}{2}$  contain pop-up help information about the field that they are closest to.
- 2) Obtain the latest version for the release of the specification to which the change is proposed. Use the MS Word "revision marks" feature (also known as "track changes") when making the changes. All 3GPP specifications can be downloaded from the 3GPP server under ftp://ftp.3gpp.org/specs/ For the latest version, look for the directory name with the latest date e.g. 2001-03 contains the specifications resulting from the March 2001 TSG meetings.
- 3) With "track changes" disabled, paste the entire CR form (use CTRL-A to select it) into the specification just in front of the clause containing the first piece of changed text. Delete those parts of the specification which are not relevant to the change request.

## 6.1.1.1 Detailed behaviour

The HSS shall, in the following order (in case of an error in any of the steps the HSS shall stop processing and return the corresponding error code, see 3GPP TS 29.229 [5]):

1. Check that the user exists in the HSS. If not Vendor-Specific-Result shall be set to DIAMETER\_ERROR\_USER\_UNKNOWN.

2. Check that the private and public identities received in the request belong to the same user. If not Vendor-Specific-Result shall be set to DIAMETER\_ERROR \_IDENTITIES\_DONT\_MATCH.

3. Check whether the public identity received in the request is barred for the establishment of multimedia sessions.

+ If it is, the HSS shall check whether there are other non-barred public identities to be implicitly registered with that one.

-- If so, continue to step 4.

-- If not, Vendor-Specific-Result shall be set to DIAMETER\_AUTHORIZATION\_REJECTED.

34. Check the User-Authorization-Type received in the request:

- + If it is REGISTRATION or if User-Authorization-Type is absent from the request, the HSS shall check that the user is allowed to roam in the visited network (if not Vendor-Specific-Result shall be set to DIAMETER\_ERROR \_ROAMING\_NOT\_ALLOWED) and authorized to register (if not Result-Code shall be set to DIAMETER\_AUTHORIZATION\_REJECTED). Continue to step 54.
- + If it is DE\_REGISTRATION, the HSS may not perform any check regarding roaming. Continue to step 54.
- + If it is REGISTRATION\_AND\_CAPABILITIES, the HSS shall check that the user is allowed to roam in the visited network (if not Vendor-Specific-Result shall be set to DIAMETER\_ERROR ROAMING\_NOT\_ALLOWED) and authorized to register (if not Result-Code shall be set to DIAMETER\_AUTHORIZATION\_REJECTED). The HSS shall return the list of S-CSCF capabilities, which enables the I-CSCF to select an S-CSCF. The returned capabilities must satisfy the most restrictive service profile of the user. The list of capabilities may be empty, to indicate to the I-CSCF that it can select any available S-CSCF. Result-Code shall be set to DIAMETER\_SUCCESS. The HSS shall not return any S-CSCF name. Stop processing.

45. Check the state of the public identity received in the request:

- + If it is registered or unregistered (i.e. registered as a consequence of a terminating call or there is a S-CSCF keeping the user profile stored), the HSS shall return the stored S-CSCF name and Vendor-Specific-Result set to DIAMETER\_SUBSEQUENT\_REGISTRATION. The HSS shall not return any S-CSCF capabilities.
- + If it is not registered yet, the HSS shall check if at least there is at least one identity of the user with an S-CSCF name assigned.
	- -- If so the HSS shall check the value of User-Authorization-Type received in the request:
	- -- If it is equal to DE\_REGISTRATION, then the HSS shall not return any S-CSCF name or S-CSCF capabilities. The HSS shall set the Vendor-Specific-Result to DIAMETER\_ERROR\_IDENTITY\_NOT\_REGISTERED in the response.
	- -- If it is different from DE\_REGISTRATION, then the HSS shall return the S-CSCF name assigned for the user and Vendor-Specific-Result set to DIAMETER\_SUBSEQUENT\_REGISTRATION. The HSS shall not return any S-CSCF capabilities

If the HSS cannot fulfil received request, e.g. due to database error, it shall set Result-Code to DIAMETER\_UNABLE\_TO\_COMPLY. No S-CSCF name or S-CSCF capabilities shall be present in the response.

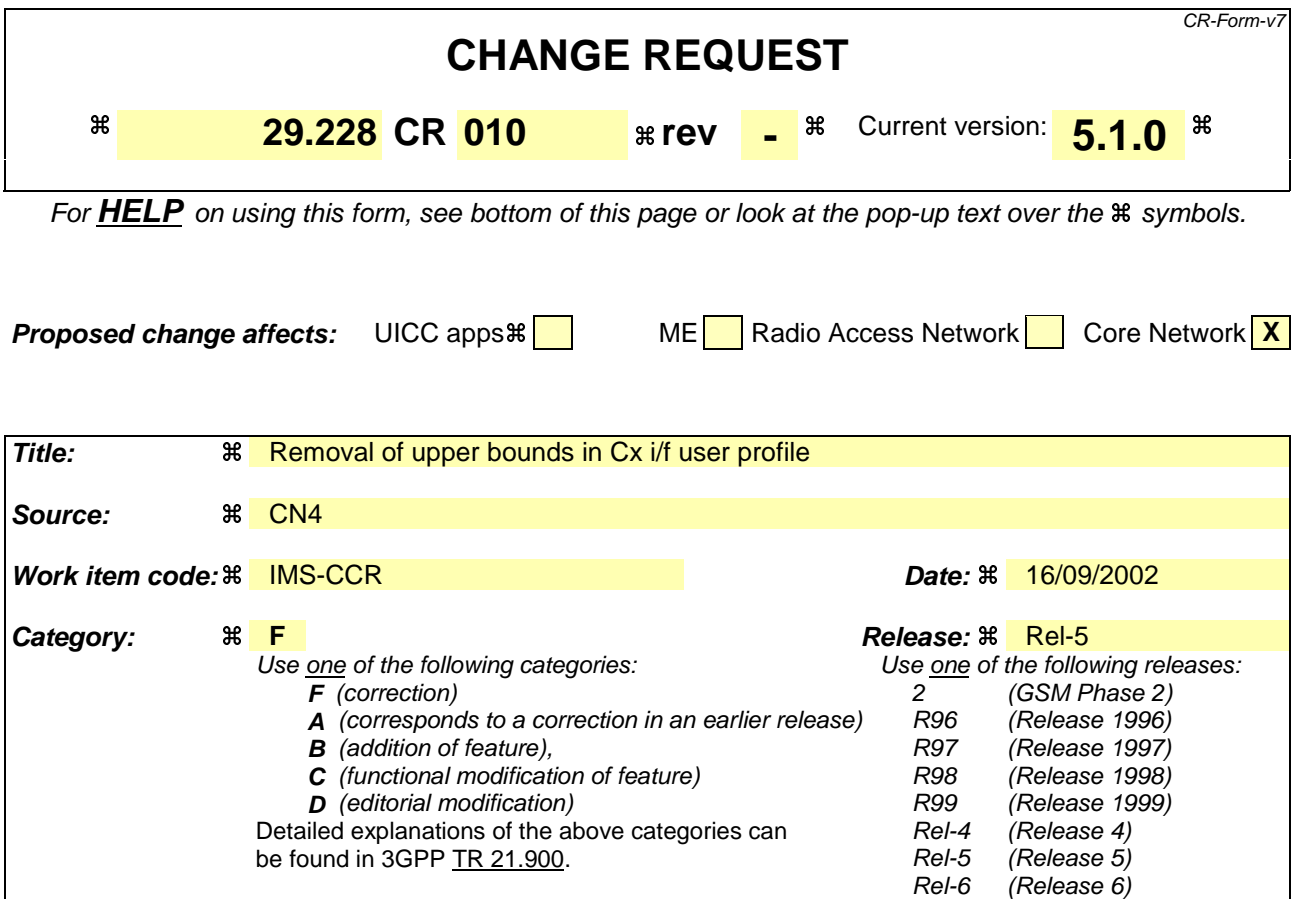

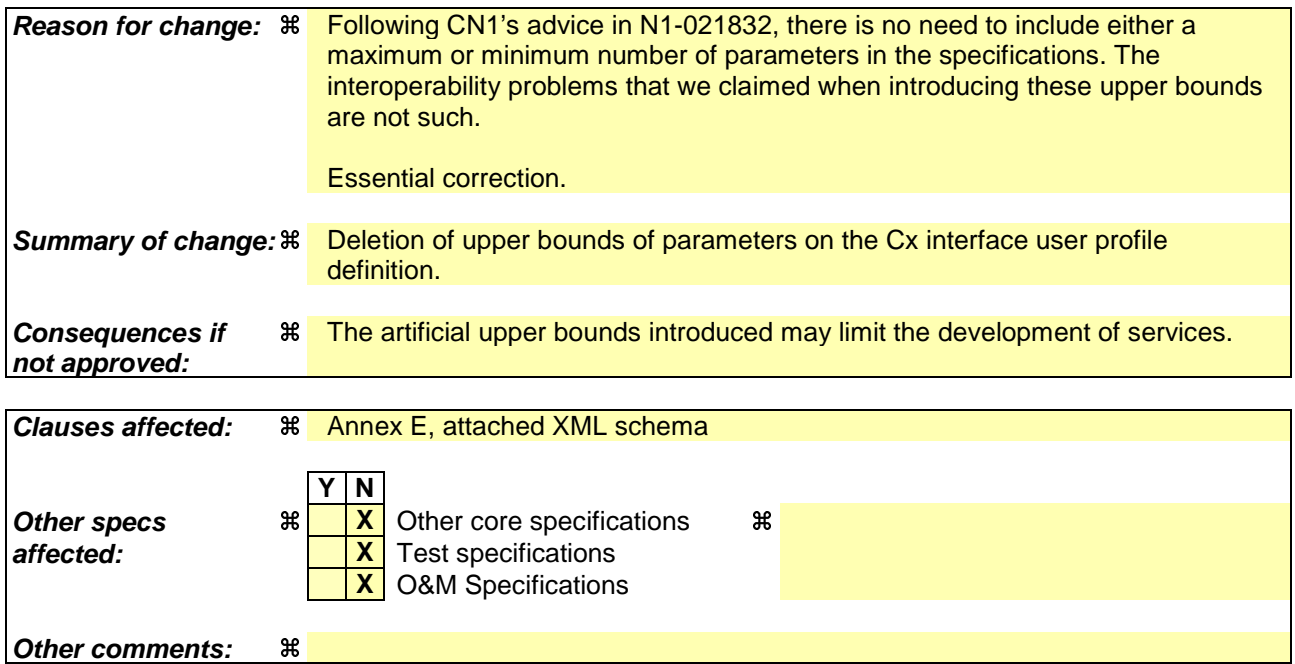

### **How to create CRs using this form:**

Comprehensive information and tips about how to create CRs can be found at http://www.3gpp.org/specs/CR.htm. Below is a brief summary:

1) Fill out the above form. The symbols above marked  $\#$  contain pop-up help information about the field that they are closest to.

- 2) Obtain the latest version for the release of the specification to which the change is proposed. Use the MS Word "revision marks" feature (also known as "track changes") when making the changes. All 3GPP specifications can be downloaded from the 3GPP server under ftp://ftp.3gpp.org/specs/ For the latest version, look for the directory name with the latest date e.g. 2001-03 contains the specifications resulting from the March 2001 TSG meetings.
- 3) With "track changes" disabled, paste the entire CR form (use CTRL-A to select it) into the specification just in front of the clause containing the first piece of changed text. Delete those parts of the specification which are not relevant to the change request.

Beginning of modified section

# Annex E (normative): XML schema for the Cx interface user profile

…

[Text removed for clarity]

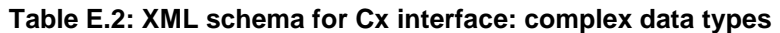

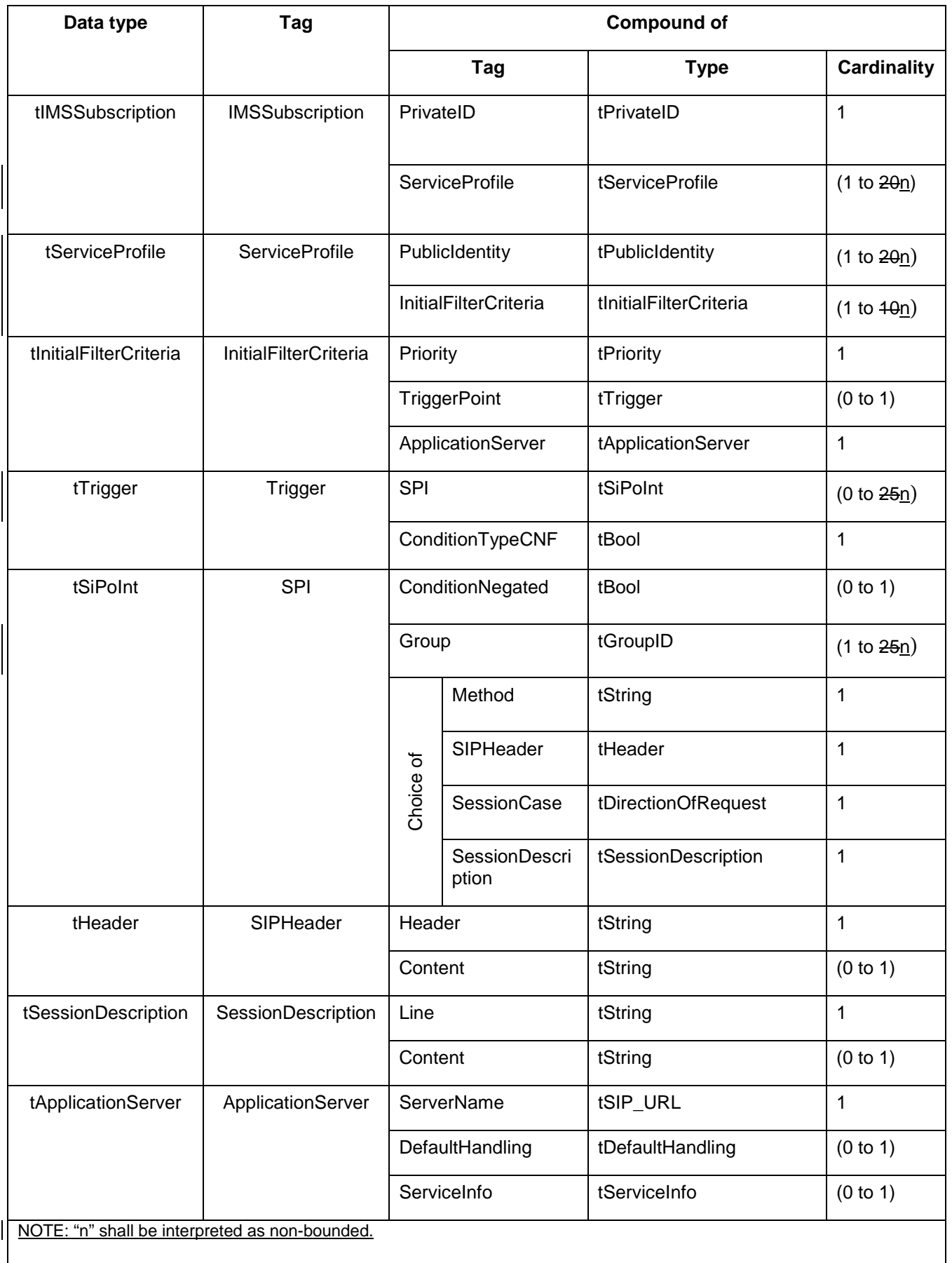

End of modified section

Beginning of changes in CxDataTypes.xml

```
<?xml version="1.0" encoding="UTF-8"?>
<?xml-stylesheet type="text/xsl" href="DDF_Schemas\3GPPdatatype2Xsd.xsl"?>
<datatypes xmlns:xsi="http://www.w3.org/2001/XMLSchema-instance"
xsi:noNamespaceSchemaLocation="DDF_Schemas\3GPPdatatype.xsd">
  <atomicType name="tPriority">
     <restriction base="int">
       <minInclusive value="0"/>
     </restriction>
  </atomicType>
  <atomicType name="tGroupID">
     <restriction base="int">
       <minInclusive value="0"/>
     </restriction>
  </atomicType>
  <atomicType name="tDefaultHandling">
     <restriction base="unsignedByte">
       <maxInclusive value="1"/>
       <enumeration value="0">
          <semantic>
            <label lang="en">SESSION_CONTINUED</label>
            <definition lang="en">Session Continued</definition>
         </semantic>
       </enumeration>
       <enumeration value="1">
         <semantic>
            <label lang="en">SESSION_TERMINATED</label>
            <definition lang="en">Session Terminated</definition>
         </semantic>
       </enumeration>
     </restriction>
  </atomicType>
  <atomicType name="tDirectionOfRequest">
     <restriction base="unsignedByte">
       <maxInclusive value="3"/>
       <enumeration value="0">
         <semantic>
            <label lang="en">ORIGINATING_SESSION</label>
            <definition lang="en">Originating Session</definition>
         </semantic>
       </enumeration>
       <enumeration value="1">
         <semantic>
            <label lang="en">TERMINATING_SESSION</label>
            <definition lang="en">Terminating Session</definition>
         </semantic>
       </enumeration>
       <enumeration value="2">
         <semantic>
            <label lang="en">TERMINATING_UNREGISTERED</label>
            <definition lang="en">Terminating Session for unregistered
user</definition>
         </semantic>
       </enumeration>
     </restriction>
  </atomicType>
  <atomicType name="tPrivateID">
     \langle! --NAI-->
```
<restriction base="anyURI"/>

```
 <maxLength value="256"/>
      </restriction>
  </atomicType>
  <atomicType name="tSIP_URL">
     <!--Syntax described in RFC 3261.-->
     <restriction base="anyURI"/>
        <maxLength value="256"/>
     </restriction>
  </atomicType>
  <atomicType name="tTEL_URL">
     <!--Syntax described in RFC 2806.-->
     <restriction base="anyURI"/>
       <maxLength value="256"/>
   </restriction>
  </atomicType>
  <atomicType name="tIdentity">
     <union>
       <member datatype="tSIP_URL"/>
       <member datatype="tTEL_URL"/>
     </union>
  </atomicType>
  <atomicType name="tServiceInfo">
     \leq! --TBD-->
     <restriction base="string">
       <minLength value="0"/>
     </restriction>
  </atomicType>
  <atomicType name="tString">
     <restriction base="string">
       <minLength value="0"/>
     </restriction>
  </atomicType>
  <atomicType name="tBool">
     <restriction base="boolean">
       <enumeration value="0">
          <semantic>
            <label lang="en">FALSE</label>
            <definition lang="en">False</definition>
          </semantic>
       </enumeration>
       <enumeration value="1">
          <semantic>
            <label lang="en">TRUE</label>
            <definition lang="en">True</definition>
          </semantic>
       </enumeration>
     </restriction>
  </atomicType>
  <recordType name="IMSSubscription">
     <fieldVector name="PrivateID" datatype="tPrivateID" minOccurs="1"
maxOccurs="1"/>
     <fieldVector name="ServiceProfile" datatype="tServiceProfile" minOccurs="1"
maxOccurs="20"/>maxOccurs="unbounded"/>
  </recordType>
  <recordType name="tServiceProfile">
     <fieldVector name="PublicIdentity" datatype="tPublicIdentity" minOccurs="1"
maxOccurs="20"/>maxOccurs="unbounded"/>
     <fieldVector name="InitialFilterCriteria" datatype="tInitialFilterCriteria"
minOccurs="1" maxOccurs="10"/>maxOccurs="unbounded"/>
  </recordType>
  <recordType name="tInitialFilterCriteria">
```

```
<fieldVector name="Priority" datatype="tPriority" minOccurs="1"
maxOrcures="1"<fieldVector name="TriggerPoint" datatype="tTrigger" minOccurs="0"
maxOccurs="1"/>
     <fieldVector name="ApplicationServer" datatype="tApplicationServer"
minOccurs="1" maxOccurs="1"/>
  </recordType>
  <recordType name="tTrigger">
     <fieldVector name="SPI" datatype="tSiPoInt" minOccurs="0"
maxOccurs="25"/>maxOccurs="unbounded"/>
    <fieldVector name="ConditionTypeCNF" datatype="tBool" minOccurs="1"
maxOccurs="1"/>
  </recordType>
  <recordType name="tSiPoInt">
     <fieldVector name="ConditionNegated" datatype="tBool" minOccurs="0"
maxOccurs="1"/>
     <fieldVector name="Group" datatype="tGroupID" minOccurs="1"
maxOccurs="25"/>maxOccurs="unbounded"/>
     <fieldVector name="Method" datatype="tString" minOccurs="1" maxOccurs="1"/>
     <fieldVector name="SIPHeader" datatype="tHeader" minOccurs="1"
maxOccurs="1"/>
     <fieldVector name="SessionCase" datatype="tDirectionOfRequest"
minOccurs="1" maxOccurs="1"/>
     <fieldVector name="SessionDescription" datatype="tSessionDescription"
minOccurs="1" maxOccurs="1"/>
  </recordType>
  <recordType name="tHeader">
     <fieldVector name="Header" datatype="tString" minOccurs="1" maxOccurs="1"/>
     <fieldVector name="Content" datatype="tString" minOccurs="0"
maxOccurs="1"/>
  </recordType>
  <recordType name="tSessionDescription">
     <fieldVector name="Line" datatype="tString" minOccurs="1" maxOccurs="1"/>
     <fieldVector name="Content" datatype="tString" minOccurs="0"
maxOccurs="1"/>
  </recordType>
  <recordType name="tApplicationServer">
     <fieldVector name="ServerName" datatype="tSIP_URL" minOccurs="1"
maxOccurs="1"/>
     <fieldVector name="DefaultHandling" datatype="tDefaultHandling"
minOccurs="0" maxOccurs="1"/>
     <fieldVector name="ServiceInfo" datatype="tServiceInfo" minOccurs="0"
maxOccurs="1"/>
  </recordType>
  <recordType name="tPublicIdentity">
     <fieldVector name="Identity" datatype="tIdentity" minOccurs="1"
maxOccurs="1"/>
     <fieldVector name="BarringIndication" datatype="tBool" minOccurs="0"
maxOccurs="1"/>
  </recordType>
</datatypes>
```
End of changes in CxDataTypes.xml

Beginning of changes in CxDataType.xsd

```
<?xml version="1.0" encoding="UTF-8"?>
<xs:schema xmlns:xs="http://www.w3.org/2001/XMLSchema"
elementFormDefault="qualified" attributeFormDefault="unqualified">
  <xs:simpleType name="tPriority" final="list restriction">
```

```
<xs:restriction base="xs:int">
       <xs:minInclusive value="0"/>
     </xs:restriction>
  </xs:simpleType>
  <xs:simpleType name="tGroupID" final="list restriction">
     <xs:restriction base="xs:int">
       <xs:minInclusive value="0"/>
     </xs:restriction>
  </xs:simpleType>
  <xs:simpleType name="tDefaultHandling" final="list restriction">
     <xs:restriction base="xs:unsignedByte">
       <xs:maxInclusive value="1"/>
       <xs:enumeration value="0">
         <xs:annotation>
            <xs:documentation>
              <label xml:lang="en">SESSION_CONTINUED</label>
              <definition xml:lang="en">Session Continued</definition>
            </xs:documentation>
         </xs:annotation>
       </xs:enumeration>
       <xs:enumeration value="1">
         <xs:annotation>
            <xs:documentation>
              <label xml:lang="en">SESSION_TERMINATED</label>
              <definition xml:lang="en">Session Terminated</definition>
            </xs:documentation>
         </xs:annotation>
       </xs:enumeration>
     </xs:restriction>
  </xs:simpleType>
  <xs:simpleType name="tDirectionOfRequest" final="list restriction">
     <xs:restriction base="xs:unsignedByte">
       <xs:maxInclusive value="3"/>
       <xs:enumeration value="0">
         <xs:annotation>
            <xs:documentation>
              <label xml:lang="en">ORIGINATING_SESSION</label>
              <definition xml:lang="en">Originating Session</definition>
            </xs:documentation>
         </xs:annotation>
       </xs:enumeration>
       <xs:enumeration value="1">
         <xs:annotation>
            <xs:documentation>
              <label xml:lang="en">TERMINATING_SESSION</label>
              <definition xml:lang="en">Terminating Session</definition>
            </xs:documentation>
         </xs:annotation>
       </xs:enumeration>
       <xs:enumeration value="2">
         <xs:annotation>
            <xs:documentation>
              <label xml:lang="en">TERMINATING_UNREGISTERED</label>
              <definition xml:lang="en">Terminating Session for unregistered
user</definition>
            </xs:documentation>
         </xs:annotation>
       </xs:enumeration>
     </xs:restriction>
  </xs:simpleType>
  <xs:simpleType name="tPrivateID" final="list restriction">
    <xs:restriction base="xs:anyURI"/>
        <xs:maxLength value="256"/>
```

```
 </xs:restriction>
</xs:simpleType>
<xs:simpleType name="tSIP_URL" final="list restriction">
  <xs:restriction base="xs:anyURI"/>
     <xs:maxLength value="256"/>
  </xs:restriction>
</xs:simpleType>
<xs:simpleType name="tTEL_URL" final="list restriction">
  <xs:restriction base="xs:anyURI"/>
     <xs:maxLength value="256"/>
 </xs:restriction>
</xs:simpleType>
<xs:simpleType name="tIdentity" final="#all">
  <xs:union memberTypes="tSIP_URL tTEL_URL"/>
</xs:simpleType>
<xs:simpleType name="tServiceInfo" final="list restriction">
  <xs:restriction base="xs:string">
    <xs:minLength value="0"/>
  </xs:restriction>
</xs:simpleType>
<xs:simpleType name="tString" final="list restriction">
  <xs:restriction base="xs:string">
    <xs:minLength value="0"/>
  </xs:restriction>
</xs:simpleType>
<xs:simpleType name="tBool" final="list restriction">
  <xs:restriction base="xs:boolean">
    <xs:enumeration value="0">
       <xs:annotation>
         <xs:documentation>
            <label xml:lang="en">FALSE</label>
            <definition xml:lang="en">False</definition>
         </xs:documentation>
       </xs:annotation>
    </xs:enumeration>
    <xs:enumeration value="1">
       <xs:annotation>
         <xs:documentation>
            <label xml:lang="en">TRUE</label>
            <definition xml:lang="en">True</definition>
         </xs:documentation>
       </xs:annotation>
    </xs:enumeration>
  </xs:restriction>
</xs:simpleType>
<xs:complexType name="tIMSSubscription">
  <xs:sequence>
    <xs:element name="PrivateID">
       <xs:complexType>
         <xs:simpleContent>
            <xs:extension base="tPrivateID">
              <xs:attribute name="index" type="xs:int" use="required"/>
            </xs:extension>
         </xs:simpleContent>
       </xs:complexType>
    </xs:element>
    <xs:element name="ServiceProfile" maxOccurs="20">maxOccurs="unbounded">
       <xs:complexType>
         <xs:complexContent>
            <xs:extension base="tServiceProfile">
              <xs:attribute name="index" type="xs:int" use="required"/>
            </xs:extension>
         </xs:complexContent>
```

```
</xs:complexType>
       </xs:element>
       <xs:any namespace="##Other" processContents="lax" minOccurs="0"
maxOccurs="unbounded"/>
     </xs:sequence>
   </xs:complexType>
   <xs:complexType name="tServiceProfile">
     <xs:sequence>
       <xs:element name="PublicIdentity" maxOccurs="20">maxOccurs="unbounded">
          <xs:complexType>
            <xs:complexContent>
               <xs:extension base="tPublicIdentity">
                 <xs:attribute name="index" type="xs:int" use="required"/>
               </xs:extension>
            </xs:complexContent>
          </xs:complexType>
        </xs:element>
        <xs:element name="InitialFilterCriteria"
maxOccurs="10">maxOccurs="unbounded">
          <xs:complexType>
            <xs:complexContent>
               <xs:extension base="tInitialFilterCriteria">
                 <xs:attribute name="index" type="xs:int" use="required"/>
               </xs:extension>
            </xs:complexContent>
          </xs:complexType>
       </xs:element>
       <xs:any namespace="##Other" processContents="lax" minOccurs="0"
maxOccurs="unbounded"/>
     </xs:sequence>
   </xs:complexType>
   <xs:complexType name="tInitialFilterCriteria">
     <xs:sequence>
       <xs:element name="Priority">
          <xs:complexType>
            <xs:simpleContent>
               <xs:extension base="tPriority">
                 <xs:attribute name="index" type="xs:int" use="required"/>
               </xs:extension>
            </xs:simpleContent>
          </xs:complexType>
       </xs:element>
       <xs:element name="TriggerPoint" minOccurs="0">
          <xs:complexType>
            <xs:complexContent>
               <xs:extension base="tTrigger">
                 <xs:attribute name="index" type="xs:int" use="required"/>
               </xs:extension>
            </xs:complexContent>
          </xs:complexType>
       </xs:element>
       <xs:element name="ApplicationServer">
          <xs:complexType>
            <xs:complexContent>
               <xs:extension base="tApplicationServer">
                 <xs:attribute name="index" type="xs:int" use="required"/>
               </xs:extension>
            </xs:complexContent>
          </xs:complexType>
       </xs:element>
        <xs:any namespace="##Other" processContents="lax" minOccurs="0"
maxOccurs="unbounded"/>
     </xs:sequence>
```

```
</xs:complexType>
  <xs:complexType name="tTrigger">
     <xs:sequence>
       <xs:element name="ConditionTypeCNF">
          <xs:complexType>
            <xs:simpleContent>
              <xs:extension base="tBool">
                 <xs:attribute name="index" type="xs:int" use="required"/>
              </xs:extension>
            </xs:simpleContent>
          </xs:complexType>
       </xs:element>
       <xs:element name="SPI" minOccurs="0"
maxOccurs="25">maxOccurs="unbounded">
         <xs:complexType>
            <xs:complexContent>
              <xs:extension base="tSiPoInt">
                 <xs:attribute name="index" type="xs:int" use="required"/>
               </xs:extension>
            </xs:complexContent>
          </xs:complexType>
       </xs:element>
       <xs:any namespace="##Other" processContents="lax" minOccurs="0"
maxOccurs="unbounded"/>
     </xs:sequence>
  </xs:complexType>
  <xs:complexType name="tSiPoInt">
     <xs:sequence>
       <xs:element name="ConditionNegated" default="0" minOccurs="0">
          <xs:complexType>
            <xs:simpleContent>
              <xs:extension base="tBool">
                 <xs:attribute name="index" type="xs:int" use="required"/>
              </xs:extension>
            </xs:simpleContent>
          </xs:complexType>
       </xs:element>
       <xs:element name="Group" maxOccurs="25">maxOccurs="unbounded">
          <xs:complexType>
            <xs:simpleContent>
              <xs:extension base="tGroupID">
                 <xs:attribute name="index" type="xs:int" use="required"/>
              </xs:extension>
            </xs:simpleContent>
          </xs:complexType>
       </xs:element>
       <xs:any namespace="##Other" processContents="lax" minOccurs="0"
maxOccurs="unbounded"/>
       <xs:choice>
          <xs:element name="Method">
            <xs:complexType>
              <xs:simpleContent>
                 <xs:extension base="tString">
                   <xs:attribute name="index" type="xs:int" use="required"/>
                 </xs:extension>
              </xs:simpleContent>
            </xs:complexType>
          </xs:element>
          <xs:element name="SIPHeader">
            <xs:complexType>
              <xs:complexContent>
                 <xs:extension base="tHeader">
                   <xs:attribute name="index" type="xs:int" use="required"/>
```

```
</xs:extension>
            </xs:complexContent>
         </xs:complexType>
       </xs:element>
       <xs:element name="SessionCase">
         <xs:complexType>
            <xs:simpleContent>
              <xs:extension base="tDirectionOfRequest">
                 <xs:attribute name="index" type="xs:int" use="required"/>
              </xs:extension>
            </xs:simpleContent>
         </xs:complexType>
       </xs:element>
       <xs:element name="SessionDescription">
         <xs:complexType>
            <xs:complexContent>
              <xs:extension base="tSessionDescription">
                 <xs:attribute name="index" type="xs:int" use="required"/>
              </xs:extension>
            </xs:complexContent>
         </xs:complexType>
       </xs:element>
     </xs:choice>
  </xs:sequence>
</xs:complexType>
<xs:complexType name="tHeader">
  <xs:sequence>
    <xs:element name="Header">
       <xs:complexType>
         <xs:simpleContent>
            <xs:extension base="tString">
              <xs:attribute name="index" type="xs:int" use="required"/>
            </xs:extension>
         </xs:simpleContent>
       </xs:complexType>
    </xs:element>
    <xs:element name="Content" minOccurs="0">
       <xs:complexType>
         <xs:simpleContent>
            <xs:extension base="tString">
              <xs:attribute name="index" type="xs:int" use="required"/>
            </xs:extension>
         </xs:simpleContent>
       </xs:complexType>
    </xs:element>
  </xs:sequence>
</xs:complexType>
<xs:complexType name="tSessionDescription">
  <xs:sequence>
    <xs:element name="Line">
       <xs:complexType>
         <xs:simpleContent>
            <xs:extension base="tString">
              <xs:attribute name="index" type="xs:int" use="required"/>
            </xs:extension>
         </xs:simpleContent>
       </xs:complexType>
    </xs:element>
    <xs:element name="Content" minOccurs="0">
       <xs:complexType>
         <xs:simpleContent>
            <xs:extension base="tString">
              <xs:attribute name="index" type="xs:int" use="required"/>
```

```
</xs:extension>
            </xs:simpleContent>
         </xs:complexType>
       </xs:element>
     </xs:sequence>
  </xs:complexType>
  <xs:complexType name="tApplicationServer">
     <xs:sequence>
       <xs:element name="ServerName">
         <xs:complexType>
            <xs:simpleContent>
              <xs:extension base="tSIP_URL">
                 <xs:attribute name="index" type="xs:int" use="required"/>
              </xs:extension>
            </xs:simpleContent>
         </xs:complexType>
       </xs:element>
       <xs:element name="DefaultHandling" minOccurs="0">
         <xs:complexType>
            <xs:simpleContent>
              <xs:extension base="tDefaultHandling">
                 <xs:attribute name="index" type="xs:int" use="required"/>
              </xs:extension>
            </xs:simpleContent>
         </xs:complexType>
       </xs:element>
       <xs:element name="ServiceInfo" minOccurs="0">
         <xs:complexType>
            <xs:simpleContent>
              <xs:extension base="tServiceInfo">
                 <xs:attribute name="index" type="xs:int" use="required"/>
              </xs:extension>
            </xs:simpleContent>
         </xs:complexType>
       </xs:element>
       <xs:any namespace="##Other" processContents="lax" minOccurs="0"
maxOccurs="unbounded"/>
     </xs:sequence>
  </xs:complexType>
  <xs:complexType name="tPublicIdentity">
     <xs:sequence>
       <xs:element name="BarringIndication" default="0" minOccurs="0">
         <xs:complexType>
            <xs:simpleContent>
              <xs:extension base="tBool">
                 <xs:attribute name="index" type="xs:int" use="required"/>
              </xs:extension>
            </xs:simpleContent>
         </xs:complexType>
       </xs:element>
       <xs:element name="Identity">
         <xs:complexType>
            <xs:simpleContent>
              <xs:extension base="tIdentity">
                 <xs:attribute name="index" type="xs:int" use="required"/>
              </xs:extension>
            </xs:simpleContent>
         </xs:complexType>
       </xs:element>
     </xs:sequence>
  </xs:complexType>
  <xs:element name="IMSSubscription" type="tIMSSubscription"/>
</xs:schema>
```
End of changes in CxDataType.xsd

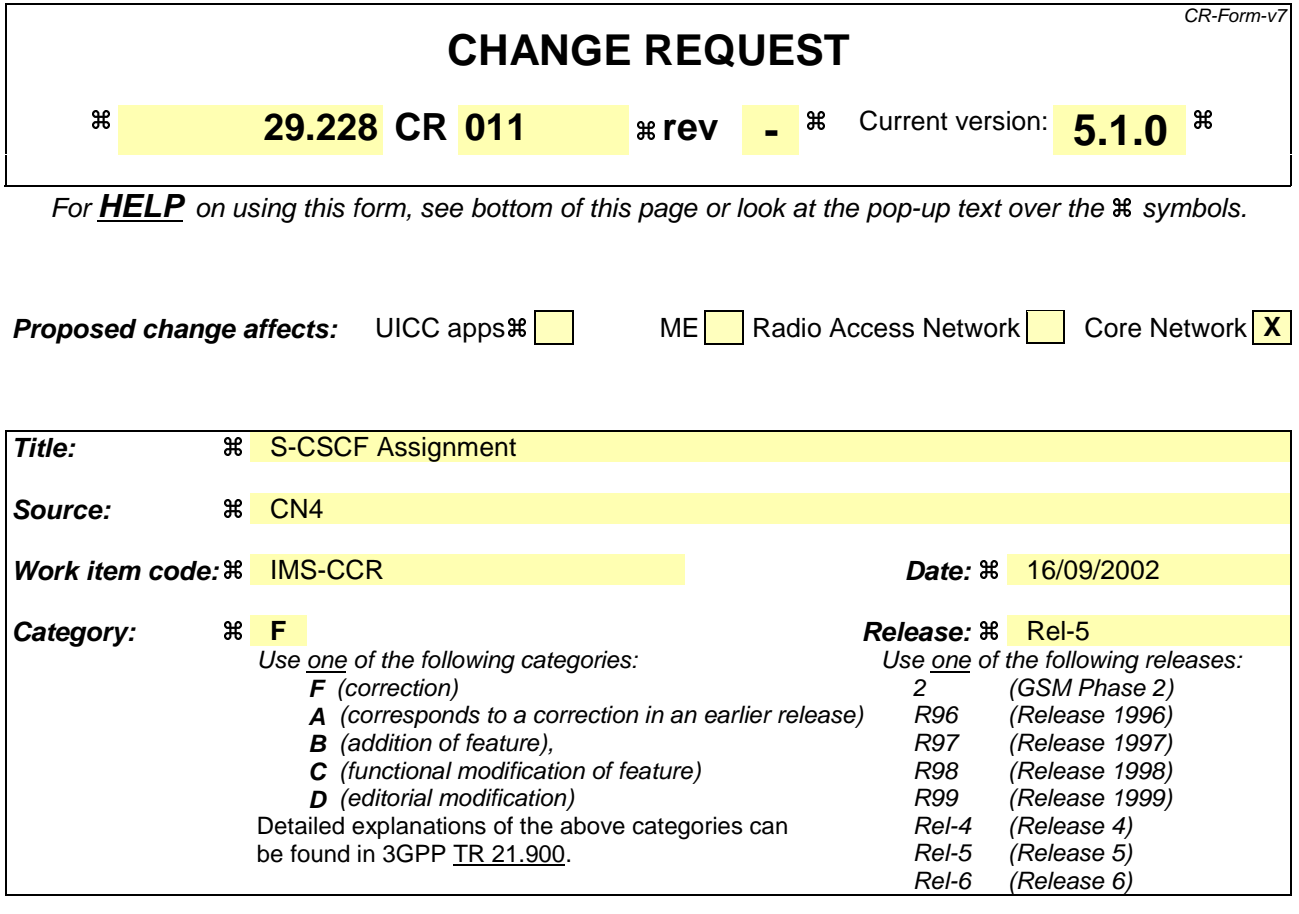

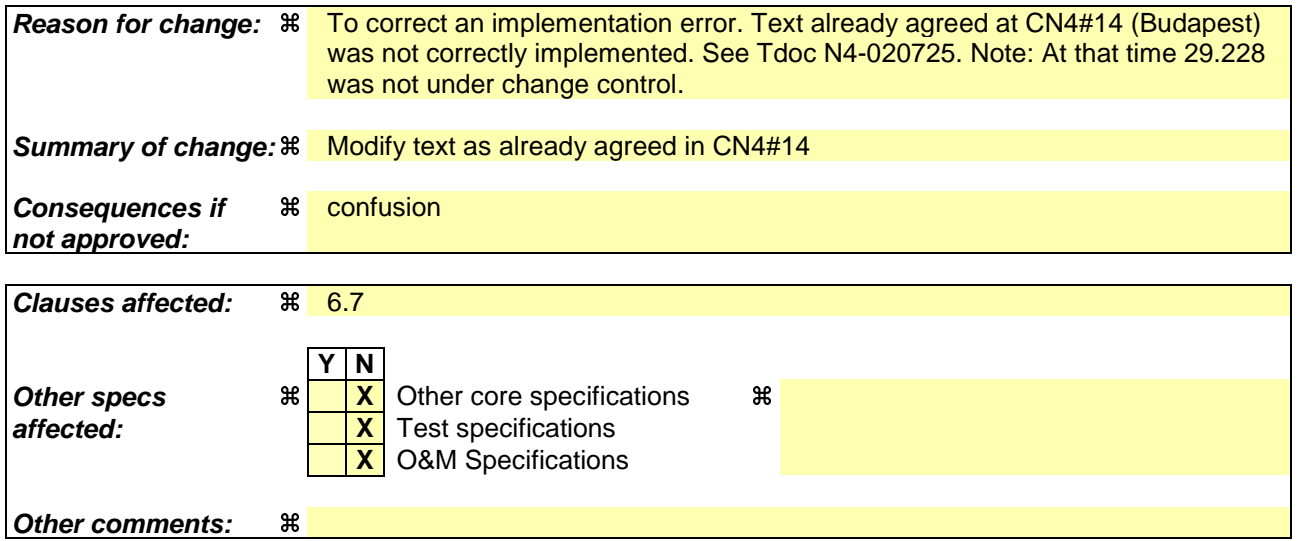

### **How to create CRs using this form:**

Comprehensive information and tips about how to create CRs can be found at http://www.3gpp.org/specs/CR.htm. Below is a brief summary:

- 1) Fill out the above form. The symbols above marked  $\frac{1}{2}$  contain pop-up help information about the field that they are closest to.
- 2) Obtain the latest version for the release of the specification to which the change is proposed. Use the MS Word "revision marks" feature (also known as "track changes") when making the changes. All 3GPP specifications can be downloaded from the 3GPP server under ftp://ftp.3gpp.org/specs/ For the latest version, look for the directory name with the latest date e.g. 2001-03 contains the specifications resulting from the March 2001 TSG meetings.

3) With "track changes" disabled, paste the entire CR form (use CTRL-A to select it) into the specification just in front of the clause containing the first piece of changed text. Delete those parts of the specification which are not relevant to the change request.

# 6.7 S-CSCF Selection by the I-CSCFAssignment

The list of mandatory and optional capabilities received by an I-CSCF from the HSS The contents of this IE shall allows operators to distribute users between S-CSCFs attending to mandatory and optional capabilities required per user by each operator, depending on the different capabilities (features, role, etc.) that each S-CSCF may have. Alternatively, an operator has the possibility to steer users to certain S-CSCFs.

The operator shall define (possibly based on the functionality offered by each S-CSCF installed in the network) the exact meaning of the mandatory and optional capabilities. It is a configuration task for the operator to ensure that the I-CSCF has a correct record of the capabilities of each S-CSCF available in his network. The I-CSCF does not need to know the semantic of the capabilities received from the HSS. This semantic is exclusively an operator issue.

The I-CSCF shall match the required capabilities to the capabilities of each S-CSCF of which it has knowledge. As a first choice, tThe I-CSCF shall first try to select an S-CSCF that has all the mandatory and optional capabilities required for the subscriberuser. Only if that is not possible shall the I-CSCF apply a 'best-fit' algorithm. If more than one S-CSCF is identified that supports all mandatory capabilities the I-CSCF may then consider optional capabilities in selecting a specific S-CSCF. The 'best-fit' algorithm is implementation dependent and out of the scope of this specification.

The operator shall define (possibly based on the functionality offered by each S-CSCF installed in the network) the exact meaning of the mandatory and optional capabilities. It is a configuration task for the operator to ensure that the I-CSCF has a correct record of the capabilities of each S-CSCF available in his network. The I-CSCF does not need to know the semantic of the capabilities received from the HSS. This semantic is exclusively an operator issue.

It is the responsibility of the operator to ensure that there are S-CSCFs which have the meet the "mandatory" requirements capabilities indicated by the HSS for any given user. However, configuration errors may occur. If such errors occur and they prevent the I-CSCF from selecting an S-CSCF which meets the "mandatory" requirementscapabilities indicated by the HSS, the I-CSCF shall inform the HSS via the O&M subsystem.

In additionAlternatively to the possibility As an alternative to selecting an S-CSCF based on the list of capabilities received from the HSS, it is possible to steer users to certain S-CSCFs. In order to To do this, the operator wouldmay include one or more S-CSCF names as part of the capabilities of the user profile. This is an operator issue; tThe reason for the selection (e.g. all the users belonging to the same company/group could be in the same S-CSCF to implement a VPN service) and the method of selection are operator issues and out of the scope of this specification.

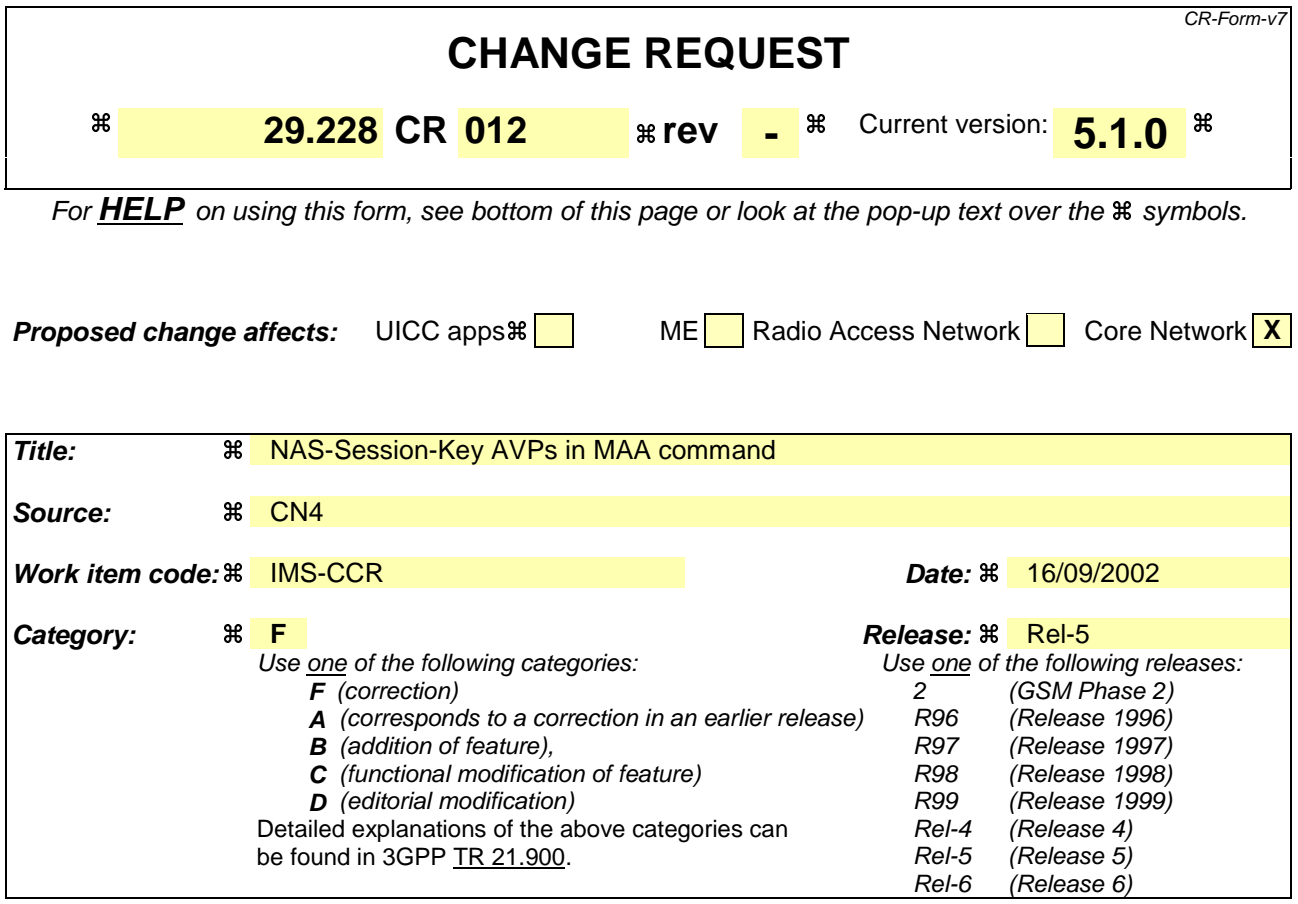

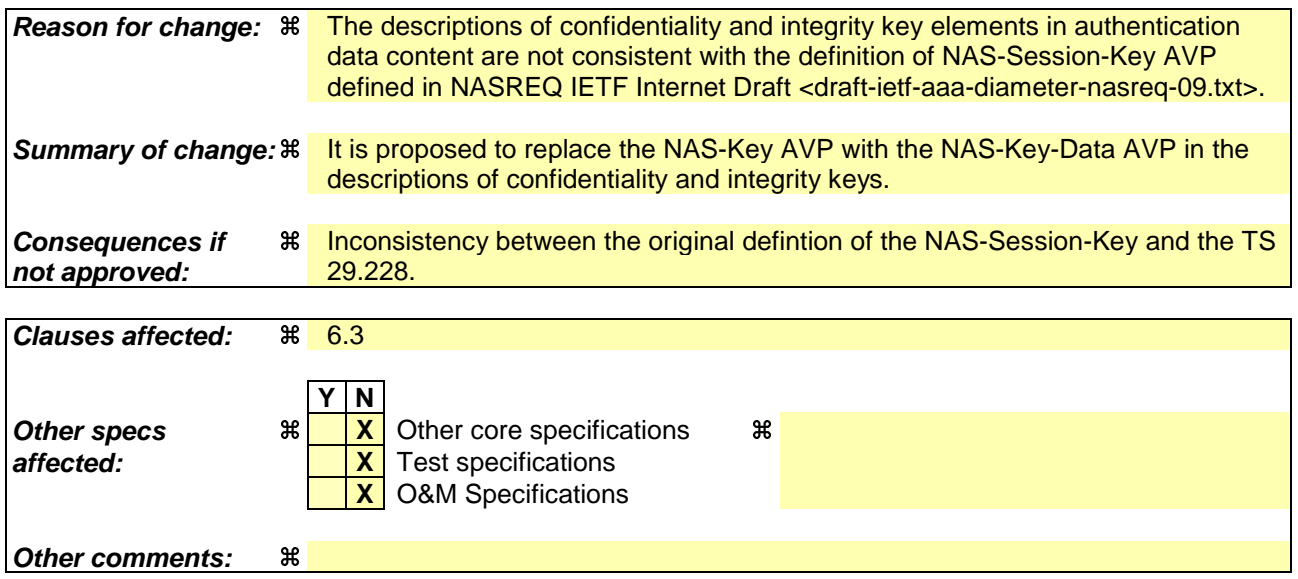

### **How to create CRs using this form:**

Comprehensive information and tips about how to create CRs can be found at http://www.3gpp.org/specs/CR.htm. Below is a brief summary:

- 1) Fill out the above form. The symbols above marked  $\frac{1}{2}$  contain pop-up help information about the field that they are closest to.
- 2) Obtain the latest version for the release of the specification to which the change is proposed. Use the MS Word "revision marks" feature (also known as "track changes") when making the changes. All 3GPP specifications can be downloaded from the 3GPP server under ftp://ftp.3gpp.org/specs/ For the latest version, look for the directory name with the latest date e.g. 2001-03 contains the specifications resulting from the March 2001 TSG meetings.

3) With "track changes" disabled, paste the entire CR form (use CTRL-A to select it) into the specification just in front of the clause containing the first piece of changed text. Delete those parts of the specification which are not relevant to the change request.

# 6.3 Authentication procedures

This procedure is used between the S-CSCF and the HSS to exchange information to support the authentication between the end user and the home IMS network. The procedure is invoked by the S-CSCF, corresponds to the combination of the operations Cx-AV-Req and Cx-Put (see 3GPP TS 33.203 [3]) and is used:

- To retrieve authentication vectors from the HSS.
- To resolve synchronization failures between the sequence numbers in the UE and the HSS.

This procedure is mapped to the commands Multimedia-Auth-Request/Answer in the Diameter application specified in 3GPP TS 29.229 [5]. Tables 6.3.1 – 6.3.5 detail the involved information elements.

| <b>Information</b><br>element name       | <b>Mapping to</b><br><b>Diameter</b><br><b>AVP</b> | Cat.        | <b>Description</b>                                                                                                    |
|------------------------------------------|----------------------------------------------------|-------------|----------------------------------------------------------------------------------------------------|
| <b>User Identity</b>                     | Public-Identity                                    | M           | This information element contains the public identity of the user                                                                                                    |
| (See 7.2)                                |                                                    |             |                                                                                                    |
| Private User<br>Identity                 | User-Name                                          | M           | This information element contains the user private identity                                                                                                    |
| (See 7.3)                                |                                                    |             |                                                                                                    |
| Number<br>Authentication<br><b>Items</b> | SIP-Number-<br>Auth-Items                          | M           | This information element indicates the number of authentication vectors<br>requested                                                                                                    |
| (See 7.10)                               |                                                    |             |                                                                                                    |
| Authentication<br>Data<br>(See 7.9)      | SIP-Auth-<br>Data-Item                             | M           | See Tables 6.3.2 and 6.3.3 for the contents of this information element.<br>The content shown in table 6.3.2 shall be used for a normal authentication<br>request; the content shown in table 6.3.3 shall be used for an authentication<br>request after synchronization failure.                                                                                                    |
| <b>S-CSCF Name</b>                       | Server-Name                                        | M           | This information element contains the name (SIP URL) of the S-CSCF.                                                                                                    |
| (See 7.4)                                |                                                    |             |                                                                                                    |
| Routing<br>Information<br>(See 7.13)     | Destination-<br>Host                               | $\mathbf C$ | If the S-CSCF knows the HSS name this AVP shall be present.<br>This information is available if the MAR belongs to an already existing<br>registration, e.g. in case of the re-registration, where the HSS name is<br>stored in the S-CSCF. The HSS name is obtained from the Origin-Host<br>AVP, which is received from the HSS, e.g. included in the MAA<br>command.<br>This information may not be available if the command is sent in case of<br>the initial registration. In this case the Destination-Host AVP is not present<br>and the command is routed to the next Diameter node, e.g. SLF, based on<br>the Diameter routing table in the client. |

**Table 6.3.1: Authentication request**

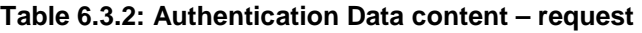

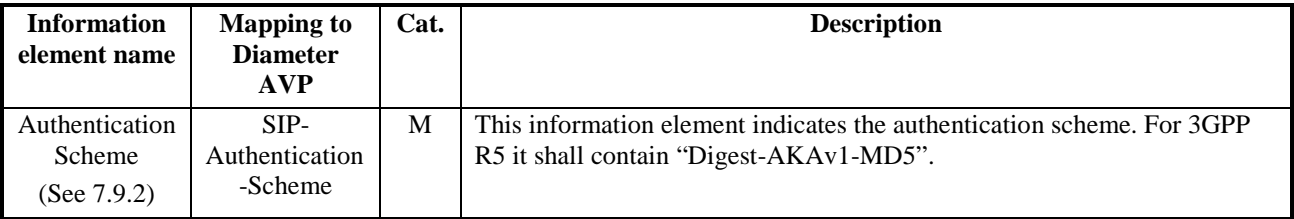

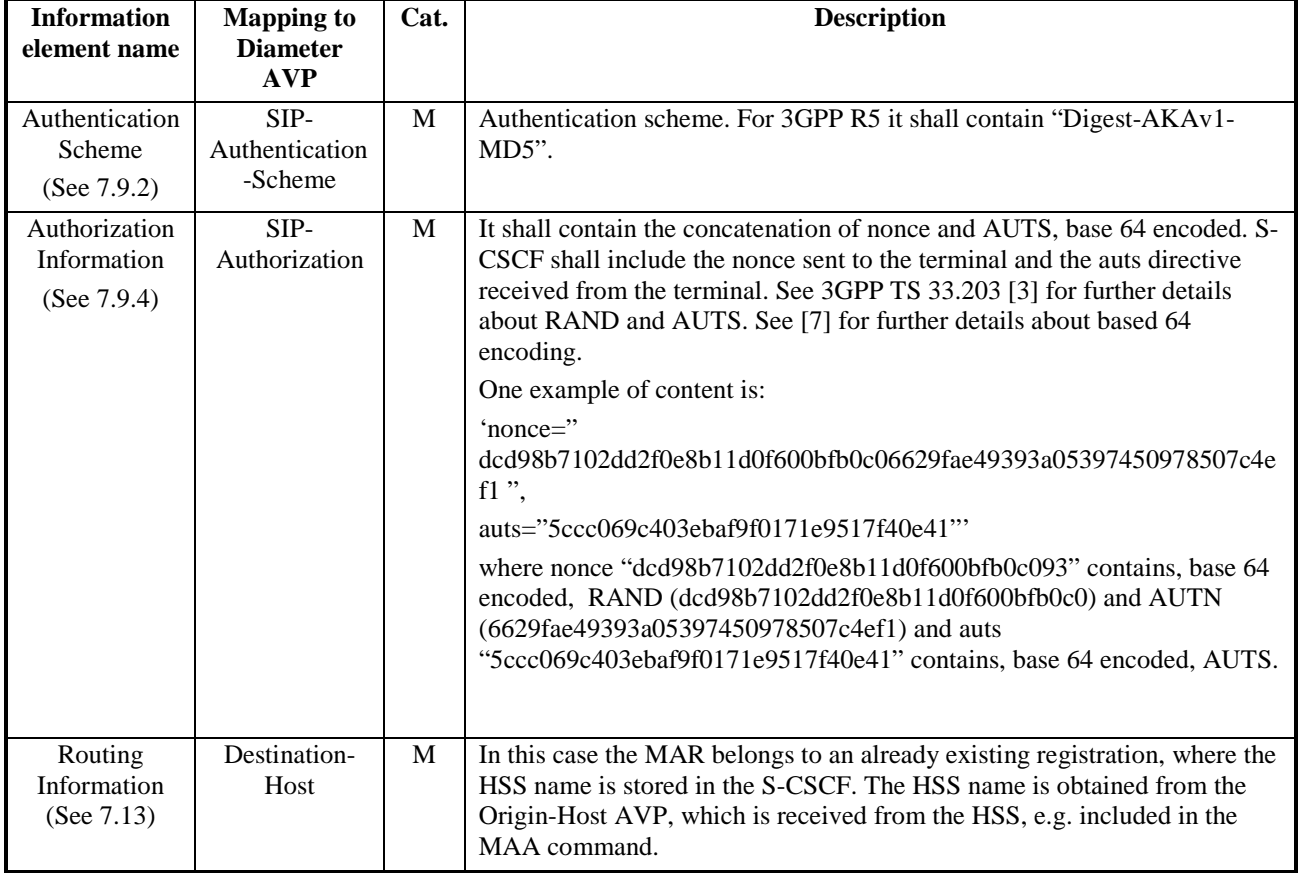

### **Table 6.3.3: Authentication Data content – request, synchronization failure**

## **Table 6.3.4: Authentication answer**

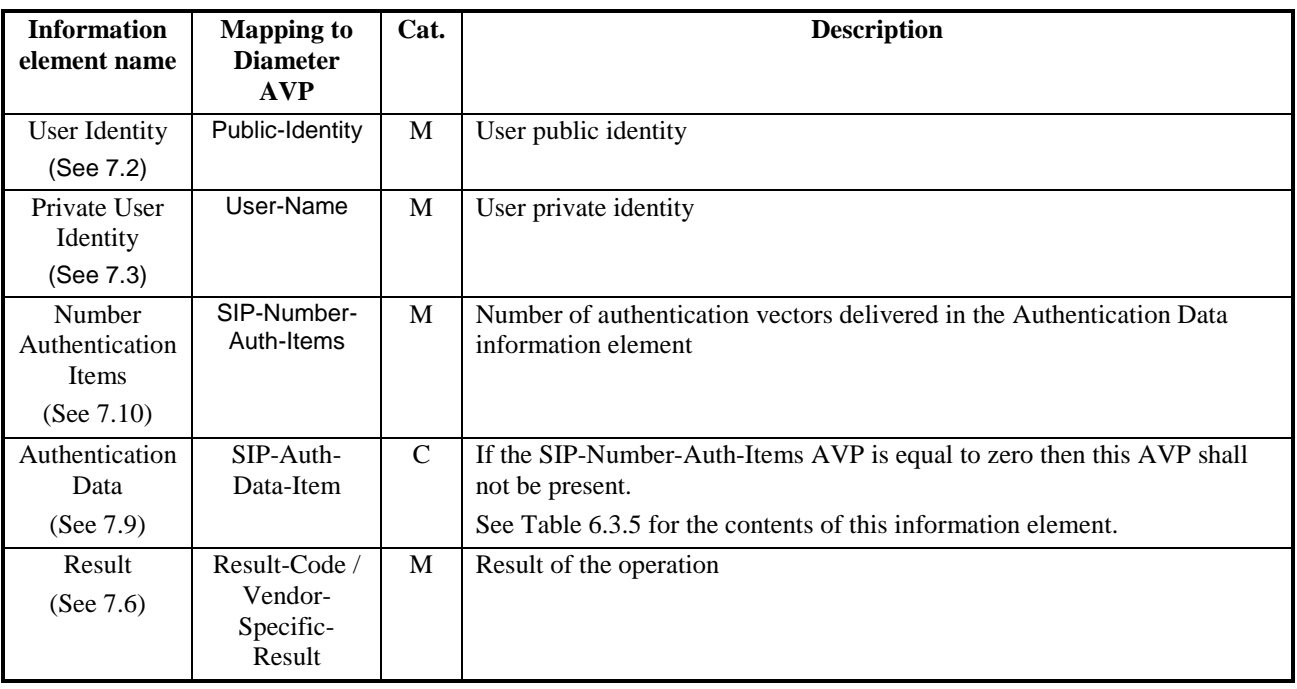

## **Table 6.3.5: Authentication Data content – response**

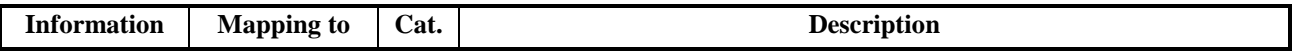

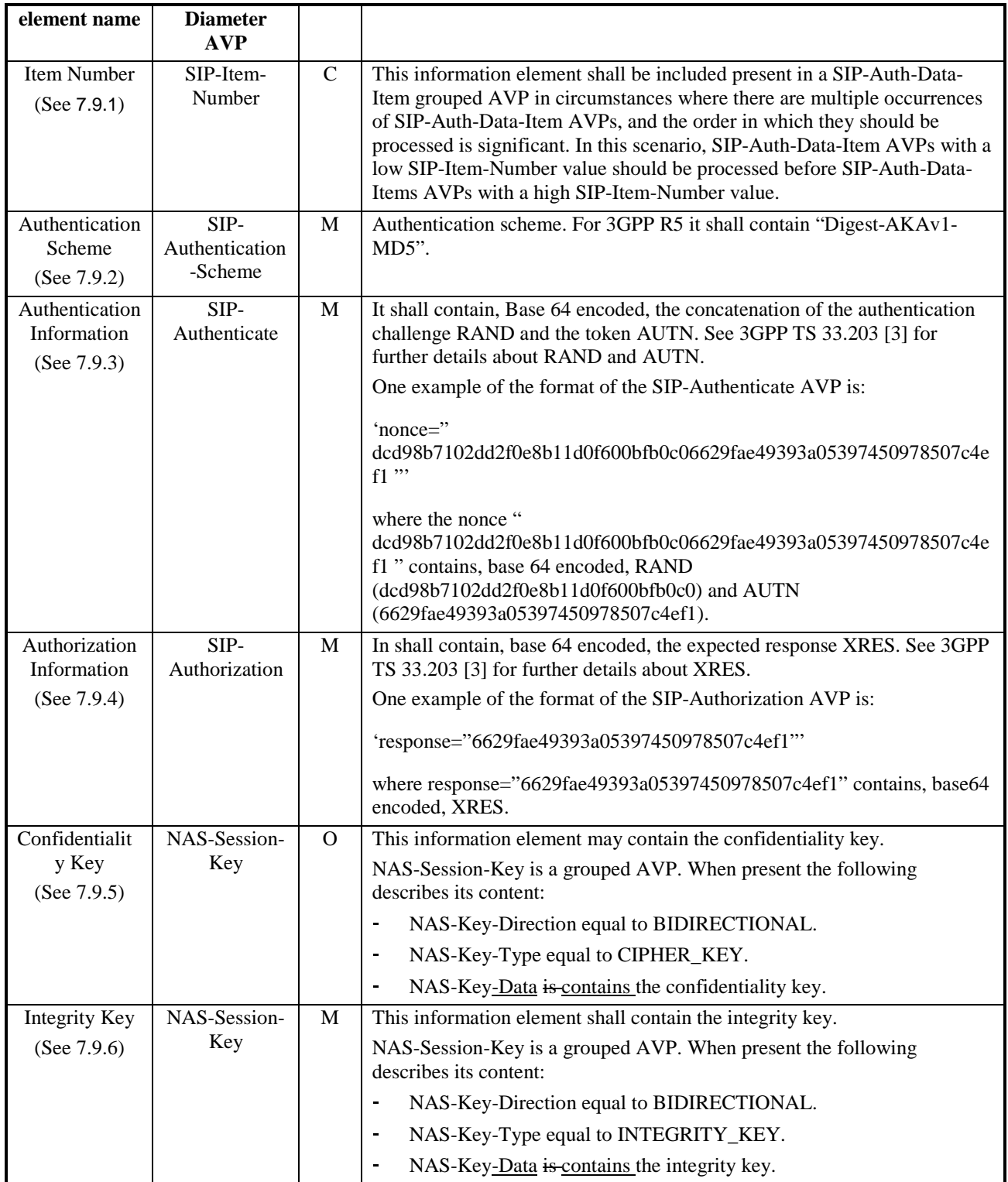

## **3GPP TSG CN WG4 Meeting #17 N4-021511 Bangkok, THAILAND, 11th – 15th November 2002**

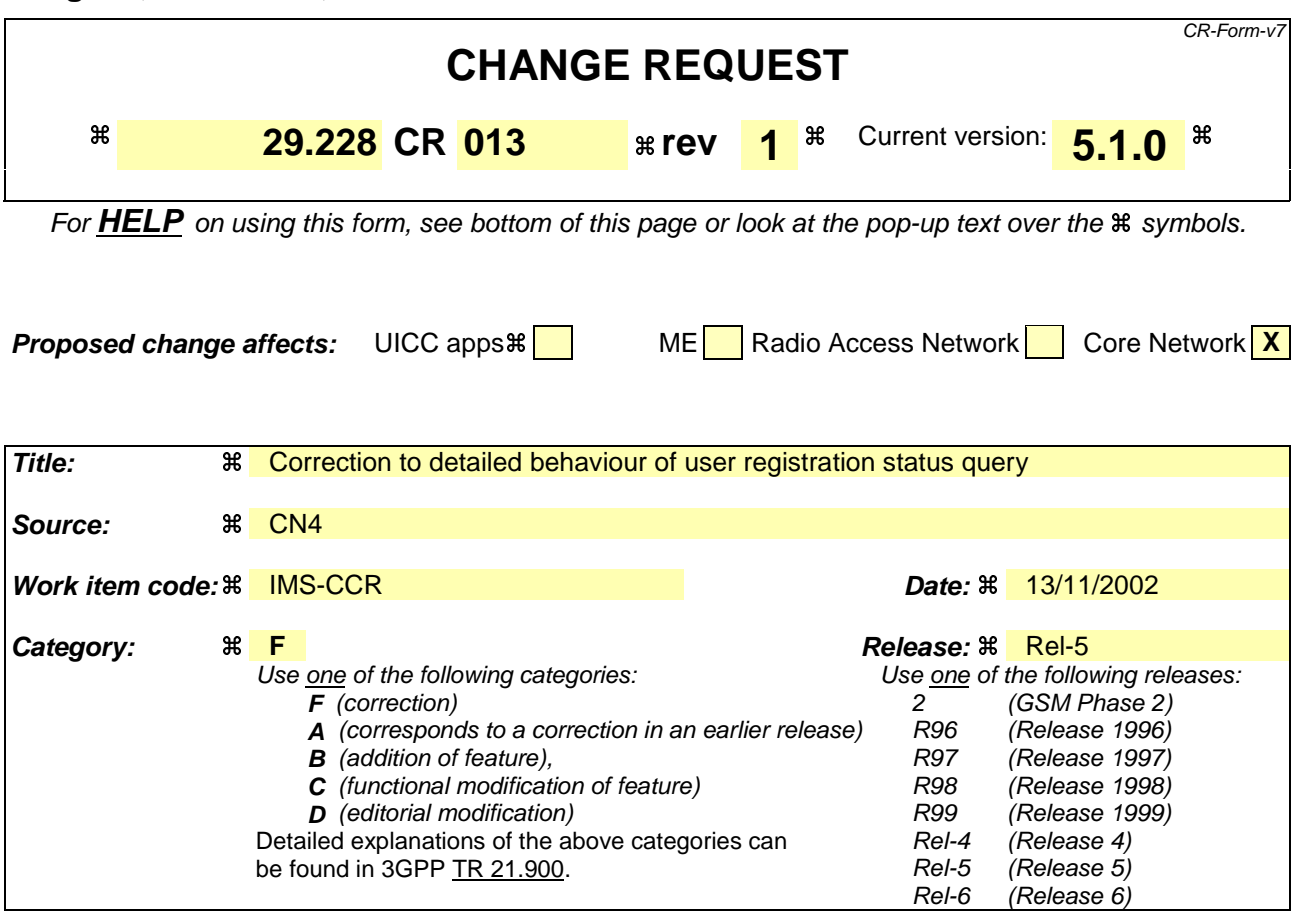

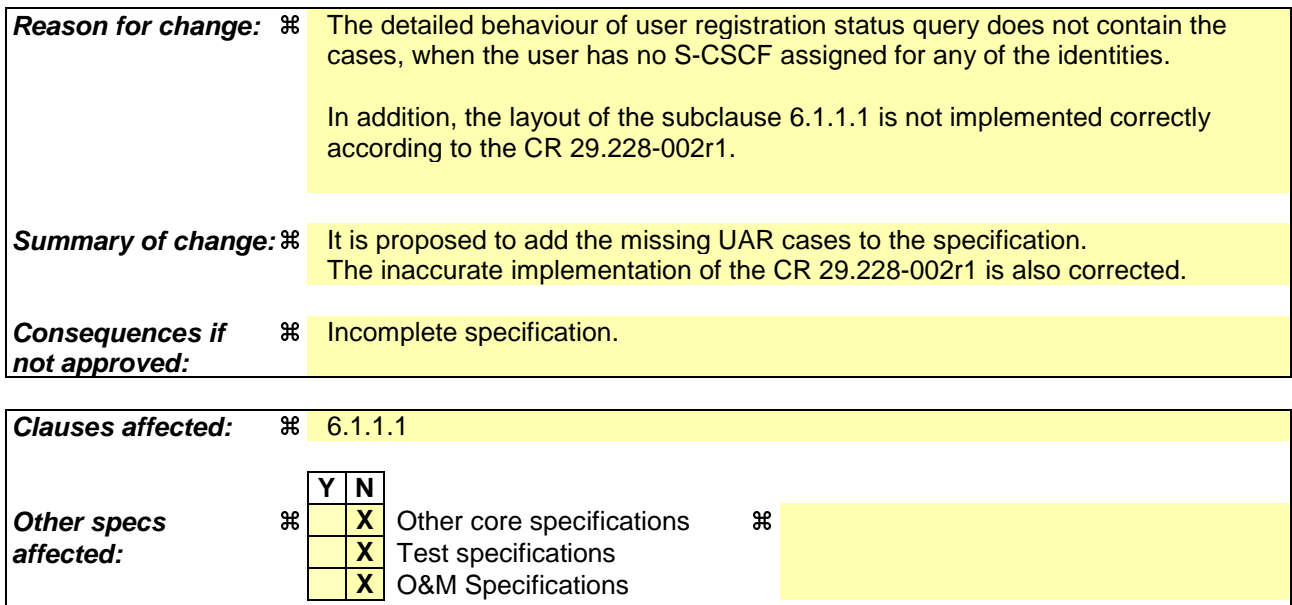

# **How to create CRs using this form:**

Comprehensive information and tips about how to create CRs can be found at http://www.3gpp.org/specs/CR.htm. Below is a brief summary:

**Other comments:**  $\frac{1}{2}$  The N4-021281 shall be implemented before this CR.

1) Fill out the above form. The symbols above marked  $\#$  contain pop-up help information about the field that they are closest to.

- 2) Obtain the latest version for the release of the specification to which the change is proposed. Use the MS Word "revision marks" feature (also known as "track changes") when making the changes. All 3GPP specifications can be downloaded from the 3GPP server under *ftp://ftp.3gpp.org/specs/* For the latest version, look for the directory name with the latest date e.g. 2001-03 contains the specifications resulting from the March 2001 TSG meetings.
- 3) With "track changes" disabled, paste the entire CR form (use CTRL-A to select it) into the specification just in front of the clause containing the first piece of changed text. Delete those parts of the specification which are not relevant to the change request.

# 6.1.1 User registration status query

This procedure is used between the I-CSCF and the HSS during SIP registrations. The procedure is invoked by the I-CSCF, corresponds to the combination of the functional level operations Cx-Query and Cx-Select-Pull (see 3GPP TS 23.228 [1]) and is used:

- To authorize the registration of the user, checking multimedia subsystem access permissions and roaming agreements.
- To perform a first security check, determining whether the public and private identities sent in the message belong to the same user.
- To obtain either the S-CSCF where the user is registered or unregistered (i.e. registered as a consequence of a terminating call or there is a S-CSCF keeping the user profile stored), or the list of capabilities that the S-CSCF has to support.

This procedure is mapped to the commands User-Authorization-Request/Answer in the Diameter application specified in 3GPP TS 29.229 [5]. Tables 6.1.1.1 and 6.1.1.2 detail the involved information elements.

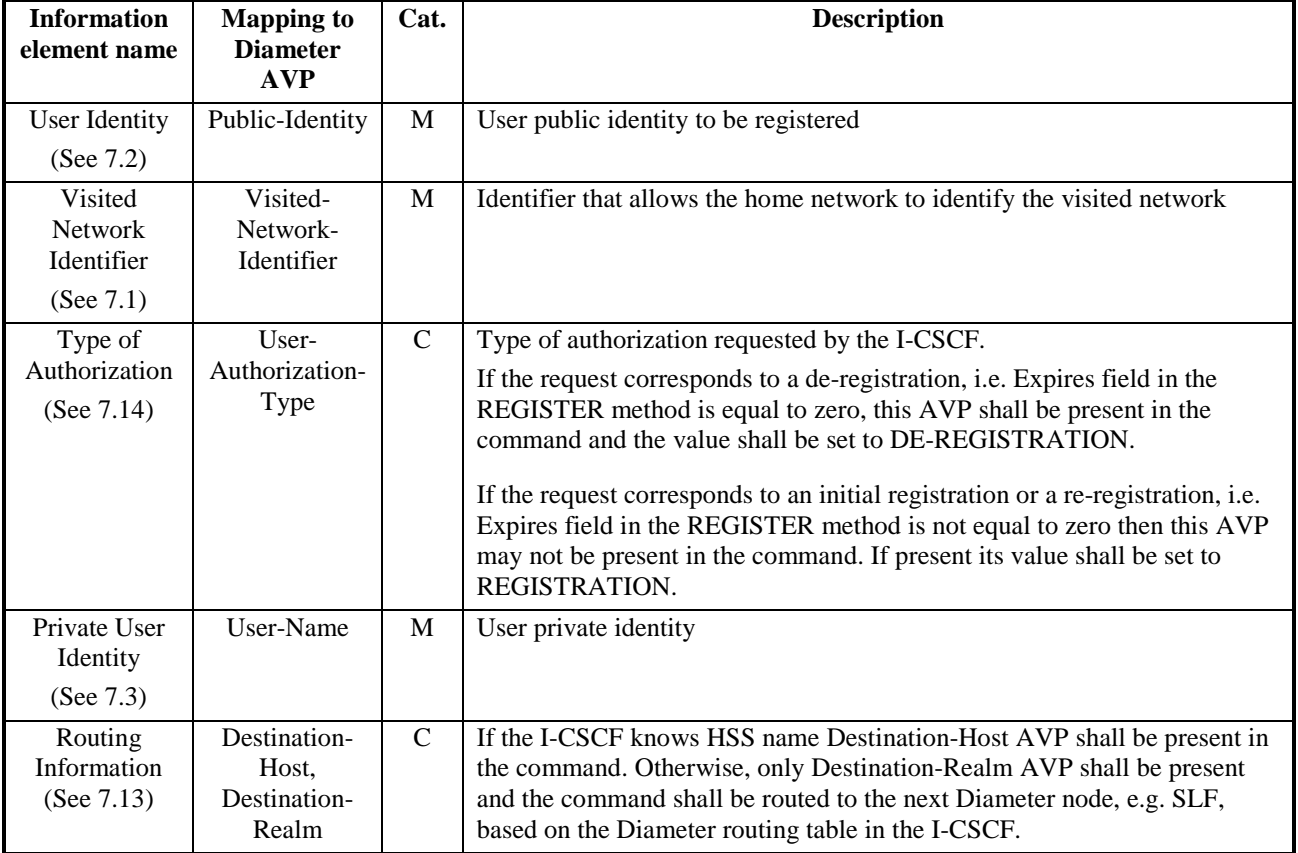

## **Table 6.1.1.1 : User registration status query**

## **Table 6.1.1.2 : User registration status response**

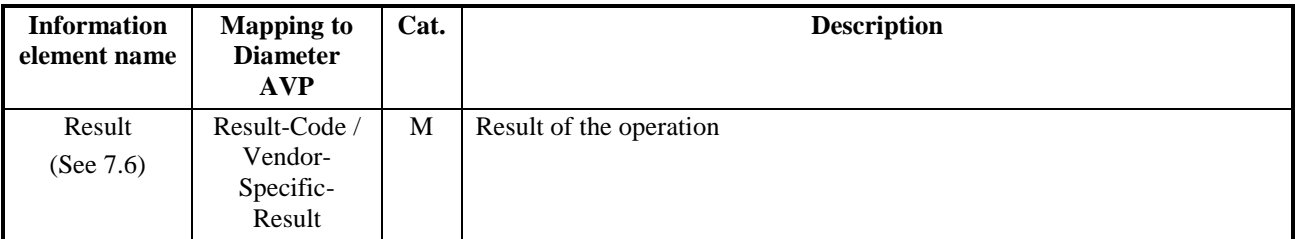

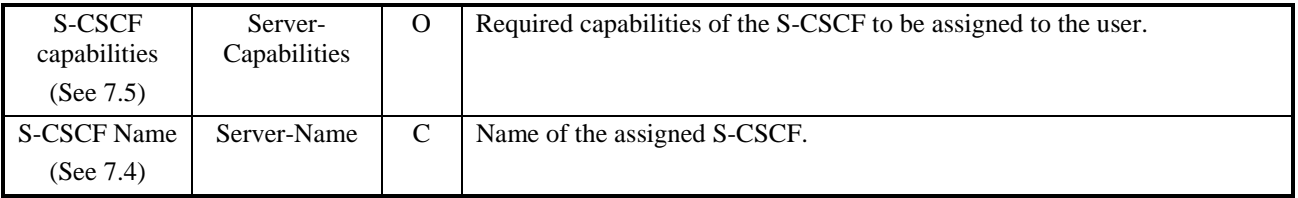

## 6.1.1.1 Detailed behaviour

The HSS shall, in the following order (in case of an error in any of the steps the HSS shall stop processing and return the corresponding error code, see 3GPP TS 29.229 [5]):

- 1. Check that the user exists in the HSS. If not Vendor-Specific-Result shall be set to DIAMETER\_ERROR\_USER\_UNKNOWN.
- 2. Check that the private and public identities received in the request belong to the same user. If not Vendor-Specific-Result shall be set to DIAMETER\_ERROR \_IDENTITIES\_DONT\_MATCH.
- 3. Check the User-Authorization-Type received in the request:
	- + If it is REGISTRATION or if User-Authorization-Type is absent from the request, the HSS shall check that the user is allowed to roam in the visited network (if not Vendor-Specific-Result shall be set to DIAMETER\_ERROR \_ROAMING\_NOT\_ALLOWED) and authorized to register (if not Result-Code shall be set to DIAMETER\_AUTHORIZATION\_REJECTED). Continue to step 4.
	- + If it is DE\_REGISTRATION, the HSS may not perform any check regarding roaming. Continue to step 4.
	- + If it is REGISTRATION\_AND\_CAPABILITIES, the HSS shall check that the user is allowed to roam in the visited network (if not Vendor-Specific-Result shall be set to DIAMETER\_ERROR \_ROAMING\_NOT\_ALLOWED) and authorized to register (if not Result-Code shall be set to DIAMETER\_AUTHORIZATION\_REJECTED). The HSS shall return the list of S-CSCF capabilities, which enables the I-CSCF to select an S-CSCF. The returned capabilities must satisfy the most restrictive service profile of the user. The list of capabilities may be empty, to indicate to the I-CSCF that it can select any available S-CSCF. Result-Code shall be set to DIAMETER\_SUCCESS. The HSS shall not return any S-CSCF name.
- 4. Check the state of the public identity received in the request:
	- + If it is registered or unregistered (i.e. registered as a consequence of a terminating call or there is a S-CSCF keeping the user profile stored), the HSS shall return the stored S-CSCF name and Vendor-Specific-Result set to DIAMETER\_SUBSEQUENT\_REGISTRATION. The HSS shall not return any S-CSCF capabilities.
	- + If it is not registered yet, the HSS shall check the value of User-Authorization-Type received in the request:
		- -- If the value of User-Authorization-Type is equal to DE\_REGISTRATION, then the HSS shall not return any S-CSCF name or S-CSCF capabilities. The HSS shall set the Vendor-Specific-Result to DIAMETER\_ERROR\_IDENTITY\_NOT\_REGISTERED in the response.
		- -- If the value of User-Authorization-Type is different from DE\_REGISTRATION, then the HSS shall check if at least there is at least one identity of the user with an S-CSCF name assigned.
			- --- If so there is at least one identity of the user with an S-CSCF name assigned, the HSS shall check the value of User-Authorization-Type received in the request:
			- If it is equal to DE\_REGISTRATION, then the HSS shall not return any S-CSCF name or S-CSCF capabilities. The HSS shall set the Vendor-Specific-Result to DIAMETER\_ERROR\_IDENTITY\_NOT\_REGISTERED in the response.
			- If it is different from DE\_REGISTRATION, then the HSS shall return the S-CSCF name assigned for the user and Vendor-Specific-Result set to DIAMETER\_SUBSEQUENT\_REGISTRATION. The HSS shall not return any S-CSCF capabilities.
			- --- If there is not any identity of the user with an S-CSCF name assigned, then the HSS shall return the list of S-CSCF capabilities, which enables the I-CSCF to select an S-CSCF. The returned capabilities mustshall

satisfy the most restrictive service profile of the user. The list of S-CSCF capabilities may be empty, to indicate to the I-CSCF that it canmay select any available S-CSCF. Vendor-Specific-Result shall be set to DIAMETER\_FIRST\_REGISTRATION. The HSS shall not return any S-CSCF name.

If the HSS cannot fulfil received request, e.g. due to database error, it shall set Result-Code to DIAMETER\_UNABLE\_TO\_COMPLY. No S-CSCF name or S-CSCF capabilities shall be present in the response.

## **3GPP TSG CN WG4 Meeting #17 N4-021512 Bangkok, THAILAND, 11th – 15th November 2002**

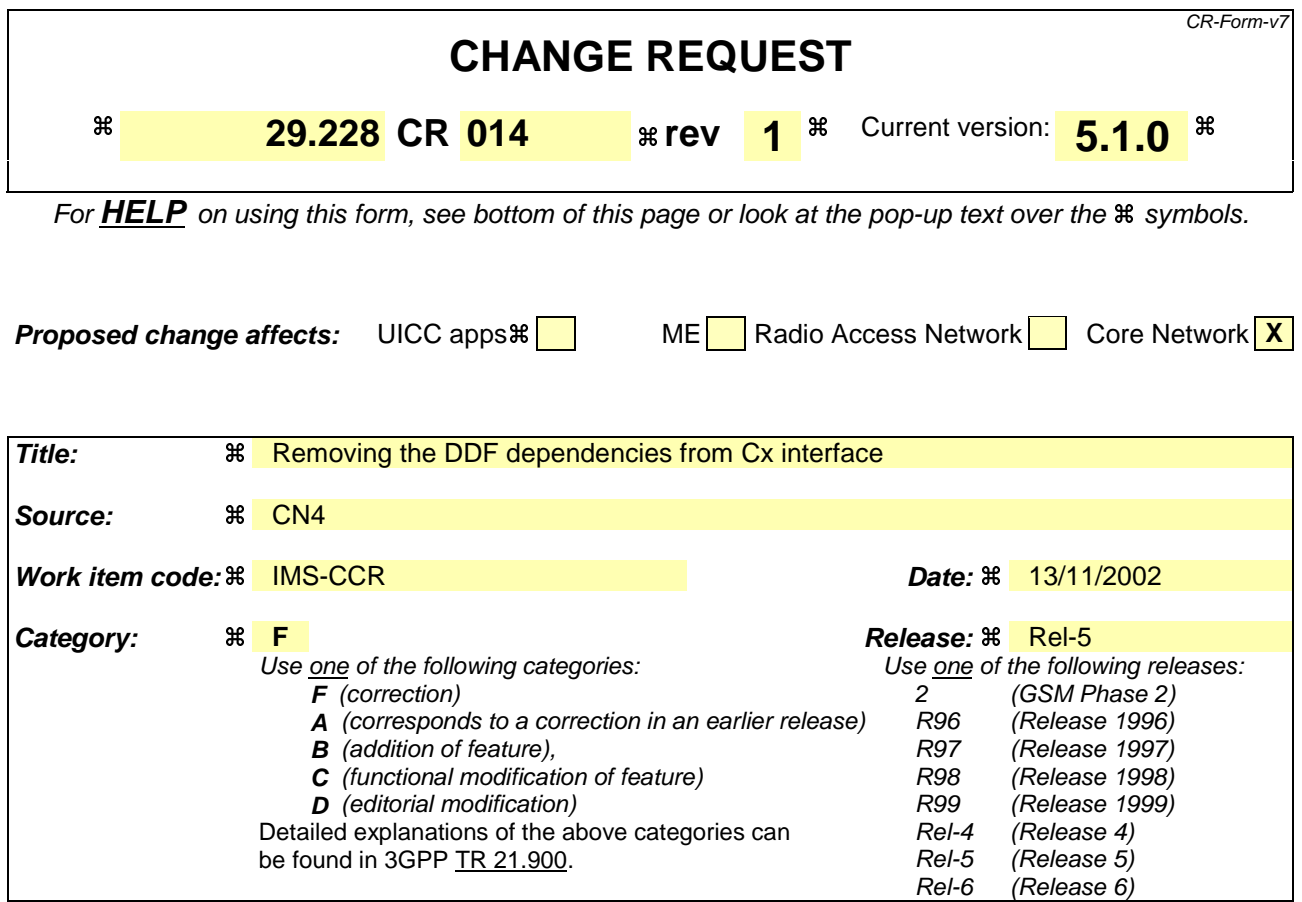

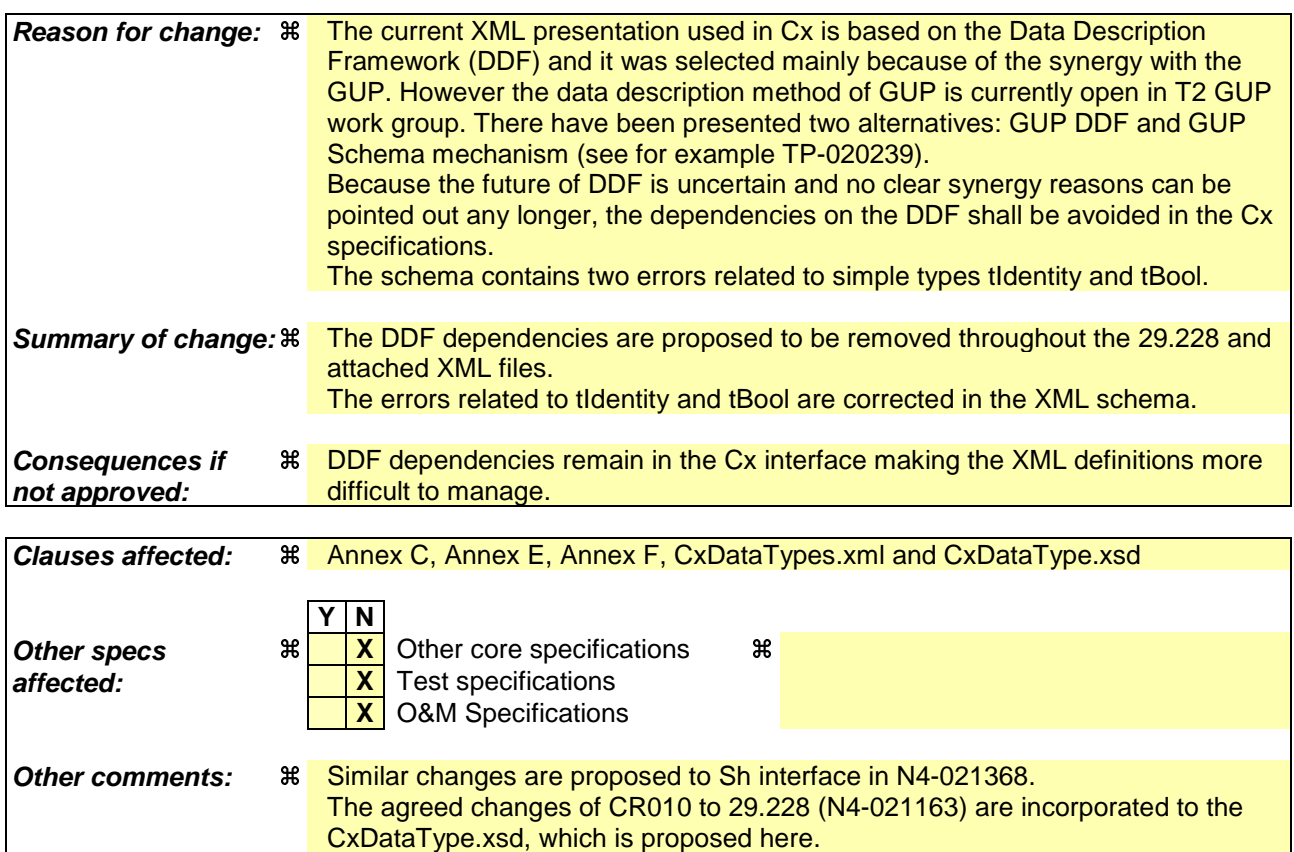

### **How to create CRs using this form:**

Comprehensive information and tips about how to create CRs can be found at http://www.3gpp.org/specs/CR.htm. Below is a brief summary:

- 1) Fill out the above form. The symbols above marked  $\Re$  contain pop-up help information about the field that they are closest to.
- 2) Obtain the latest version for the release of the specification to which the change is proposed. Use the MS Word "revision marks" feature (also known as "track changes") when making the changes. All 3GPP specifications can be downloaded from the 3GPP server under ftp://ftp.3gpp.org/specs/ For the latest version, look for the directory name with the latest date e.g. 2001-03 contains the specifications resulting from the March 2001 TSG meetings.
- 3) With "track changes" disabled, paste the entire CR form (use CTRL-A to select it) into the specification just in front of the clause containing the first piece of changed text. Delete those parts of the specification which are not relevant to the change request.

# ---------Beginning of first modified section-----------

# Annex C (informative): Conjunctive and Disjunctive Normal Form

A Trigger Point expression is constructed out of atomic expressions (i.e. Service Points of Interest) linked by Boolean operators AND, OR and NOT. Any logical expression constructed in that way can be transformed to forms called Conjunctive Normal Form (CNF) and Disjunctive Normal Form (DNF).

A Boolean expression is said to be in Conjunctive Normal Form if it is expressed as a conjunction of disjunctions of literals (positive or negative atoms), i.e. as an AND of clauses, each of which is the OR of one of more atomic expressions.

Taking as an example the following trigger:

Method = "INVITE" OR Method = "MESSAGE" OR (Method="SUBSCRIBE" AND NOT Header = "from" Match = "joe")

The trigger can be split into the following atomic expressions:

- Method="INVITE"
- Method="MESSAGE"
- Method="SUBSCRIBE"
- NOT header="from" Match="joe"

Grouping the atomic expressions, the CNF expression equivalent to the previous example looks like:

(Method="INVITE" OR Method = "MESSAGE" OR Method="SUBSCRIBE") AND (Method="INVITE" OR Method  $=$  "MESSAGE" OR (NOT Header  $=$  "from" Match  $=$  "joe"))

This result in two "OR" groups linked by "AND" (CNF):

- (Method="INVITE" OR Method = "MESSAGE" OR Method="SUBSCRIBE")
- (Method="INVITE" OR Method = "MESSAGE" OR (NOT Header = "from" Content = "joe"))

The XML representation of the trigger is:

```
<?xml version="1.0" encoding="UTF-8"?>
<testDatatype xmlns:xsi="http://www.w3.org/2001/XMLSchema-instance" xsi:noNamespaceSchemaLocation="D:\
\CxDataType.xsd">
       <IMSSubscription>
         <PrivateID index="0">IMPI1@homedomain.com</PrivateID>
         <ServiceProfile index="0">
            <PublicIdentity index="0">
               \langleBarringIndication index="0">1\langleBarringIndication>
               <Identity index="0"> sip:IMPU1@homedomain.com </Identity>
            </PublicIdentity>
            <PublicIdentity index="0">
                <Identity index="0"> sip:IMPU2@homedomain.com </Identity>
            </PublicIdentity>
"""" <InitialFilterCriteria index="0">
"" <Priority index="0">0</Priority>
               \langleTriggerPoint-index="0">
                   <ConditionTypeCNF index="0">1</ConditionTypeCNF>
                   \langleSPI index="0">
                      <ConditionNegated-index="0">0</ConditionNegated>
                      <Group index="0">0</Group>
                      <Method index="0">INVITE</Method>
                   </SPI>
```

```
\langleSPI-index="0">
                      <ConditionNegated index="0">0</ConditionNegated>
                      <Group index="0">0</Group>
                      <Method index="0">MESSAGE</Method>
                   \langleSPI>\langleSPI index="0">
                      <ConditionNegated index="0">0</ConditionNegated>
                      <Group index="0">0</Group>
                      <Method index="0">SUBSCRIBE</Method>
                   </SPI>\langleSPI index="0">
                      <ConditionNegated index="0">0</ConditionNegated>
                      <Group index="0">1</Group>
                      <Method index="0">INVITE</Method>
                   \langle/SPI>\langleSPI index="0">
                      <ConditionNegated index="0">0</ConditionNegated>
                      <Group index="0">1</Group>
                      <Method-index="0">MESSAGE</Method>
                   \langleSPI>\langleSPI-index="0">
                      <ConditionNegated index="0">1</ConditionNegated>
                      <Group index="0">1</Group>
                      <SIPHeader index="0">
                         <Header index="0">From</Header>
                         <Content index="0">"joe"</Content>
                      </SIPHeader>
                   </SPI></TriggerPoint>
               <ApplicationServer index="0">
                   <ServerName index="0">sip:AS1@homedomain.com</ServerName>
                   <DefaultHandling index="0">0</DefaultHandling>
                </ApplicationServer>
            </InitialFilterCriteria>
         </ServiceProfile>
       </IMSSubscription>
</testDatatype>
```
A Boolean expression is said to be in Disjunctive Normal Form if it is expressed as a disjunction of conjuctions of literals (positive or negative atoms), i.e. as an OR of clauses, each of which is the AND of one of more atomic expressions.

The previous example is already in DNF, composed by the following groups:

- Method="INVITE"
- Method="MESSAGE"
- Method="SUBSCRIBE" AND (NOT header="from" Match="joe")

The XML representation of the trigger is:

```
<?xml version="1.0" encoding="UTF-8"?>
<testDatatype xmlns:xsi="http://www.w3.org/2001/XMLSchema-instance" xsi:noNamespaceSchemaLocation="D:\
CxDataType.xsd">
       <IMSSubscription>
         <PrivateID index="0">IMPI1@homedomain.com</PrivateID>
         <ServiceProfile index="0">
            <PublicIdentity index="0">
               <BarringIndication index="0">1</BarringIndication>
               <Identity index="0"> sip:IMPU1@homedomain.com </Identity>
            </PublicIdentity>
            <PublicIdentity index="0">
               <Identity index="0"> sip:IMPU2@homedomain.com </Identity>
```
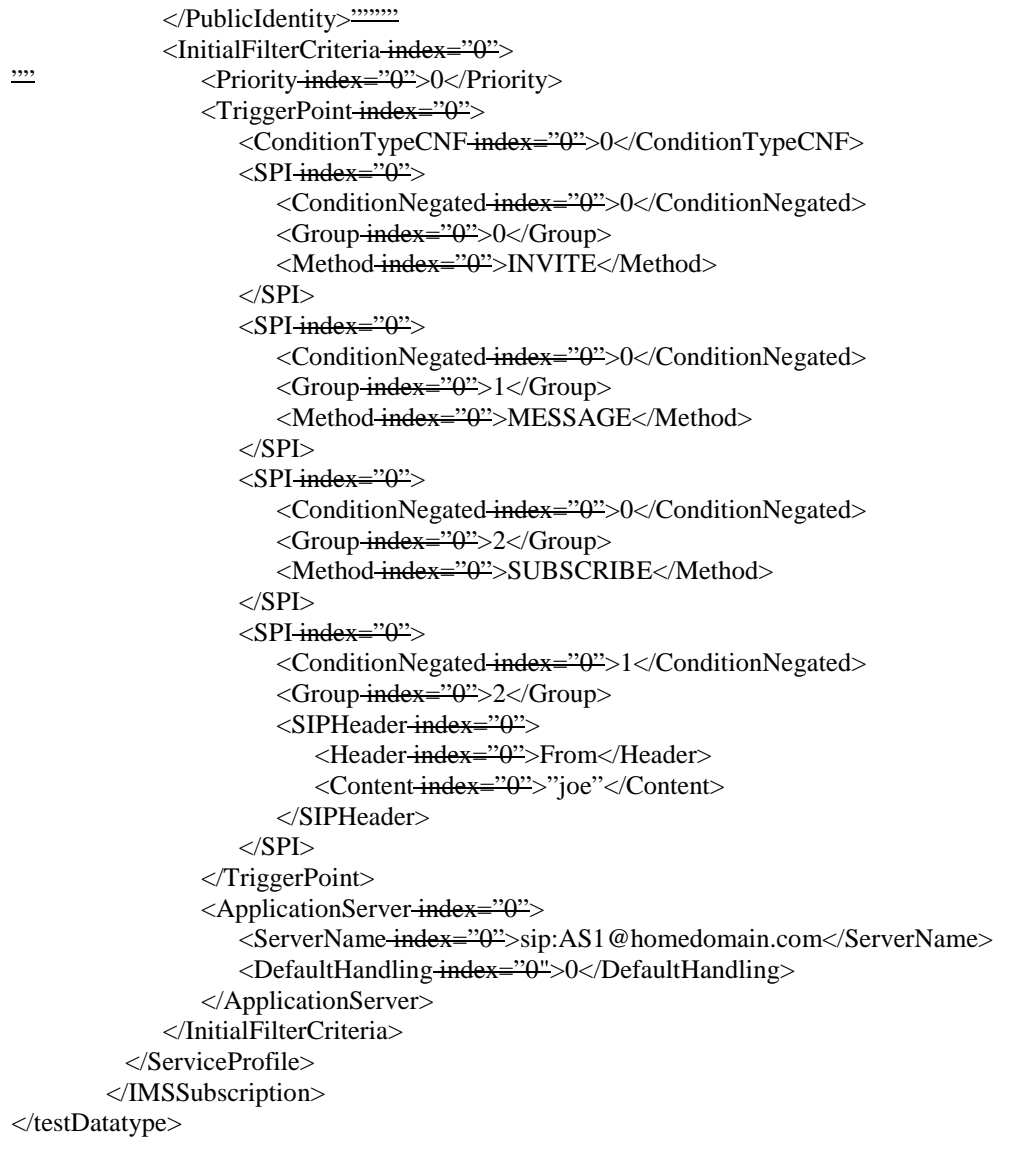

---------End of first modified section-----------

---------Beginning of second modified section-----------

# Annex E (normative): XML schema for the Cx interface user profile

The file CxDataType.xsd, attached to this specification, contains the XML schema for the Cx interface user profile. Such XML schema details all the data types on which XML documents containing Cx profile information shall be based. The XML schema file is intended to be used by an XML parser.

Table E.1 describes the data types and the dependencies among them that configure the XML schema.

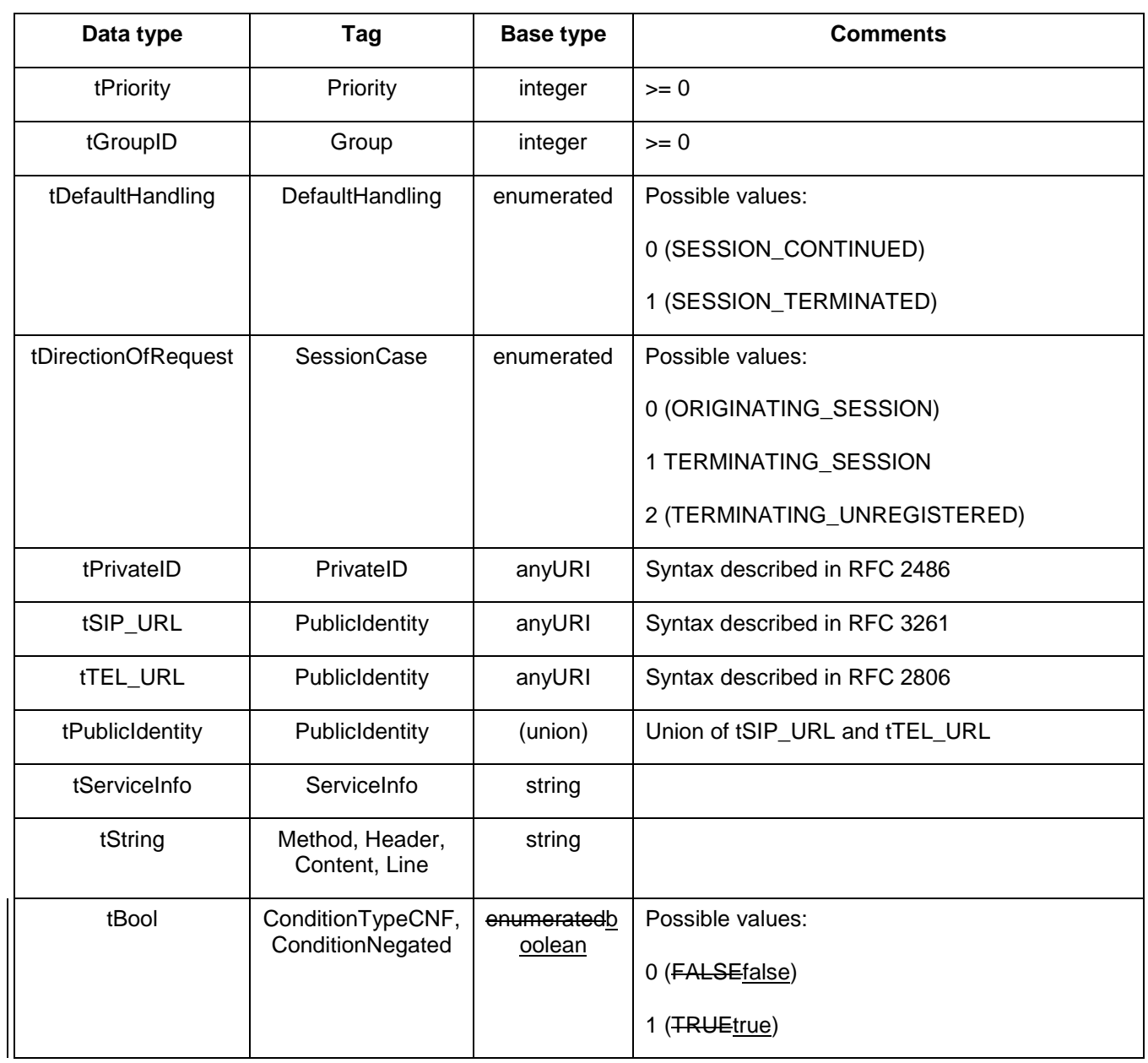

## **Table E.1: XML schema for Cx interface: simple data types**

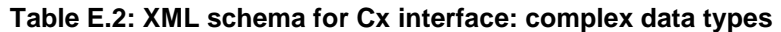

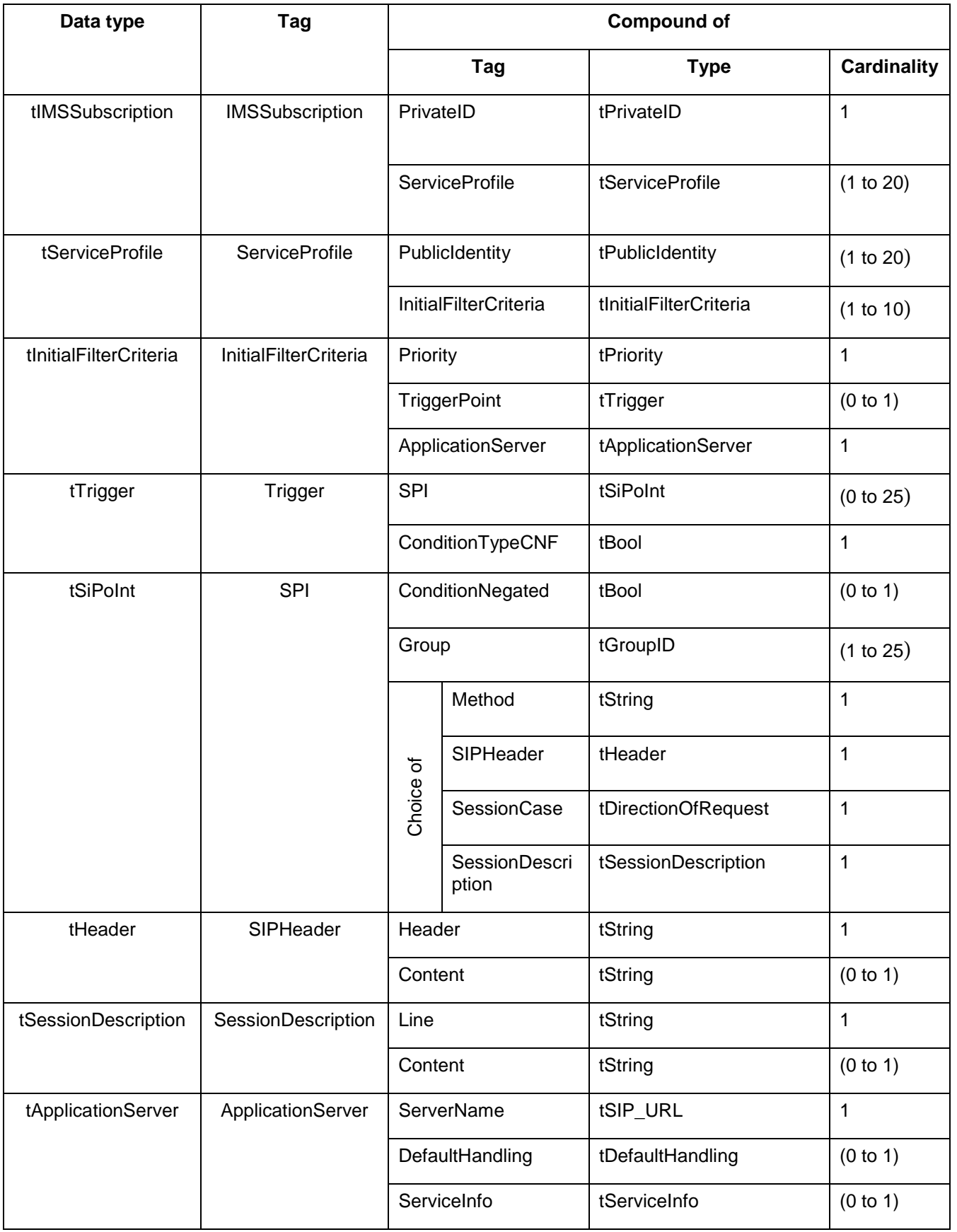

---------End of second modified section-----------

---------Beginning of third modified section-----------

# Annex F (informative): XML document for the Cx interface user profile

The file CxDataTypes.xml.xsd, attached to this specification, contains the XML schema document with the data description for Cx interface, compliant with the Data Description Framework.

---------End of third modified section-----------

# ---------Beginning of changes to CxDataTypes.xml file-----------

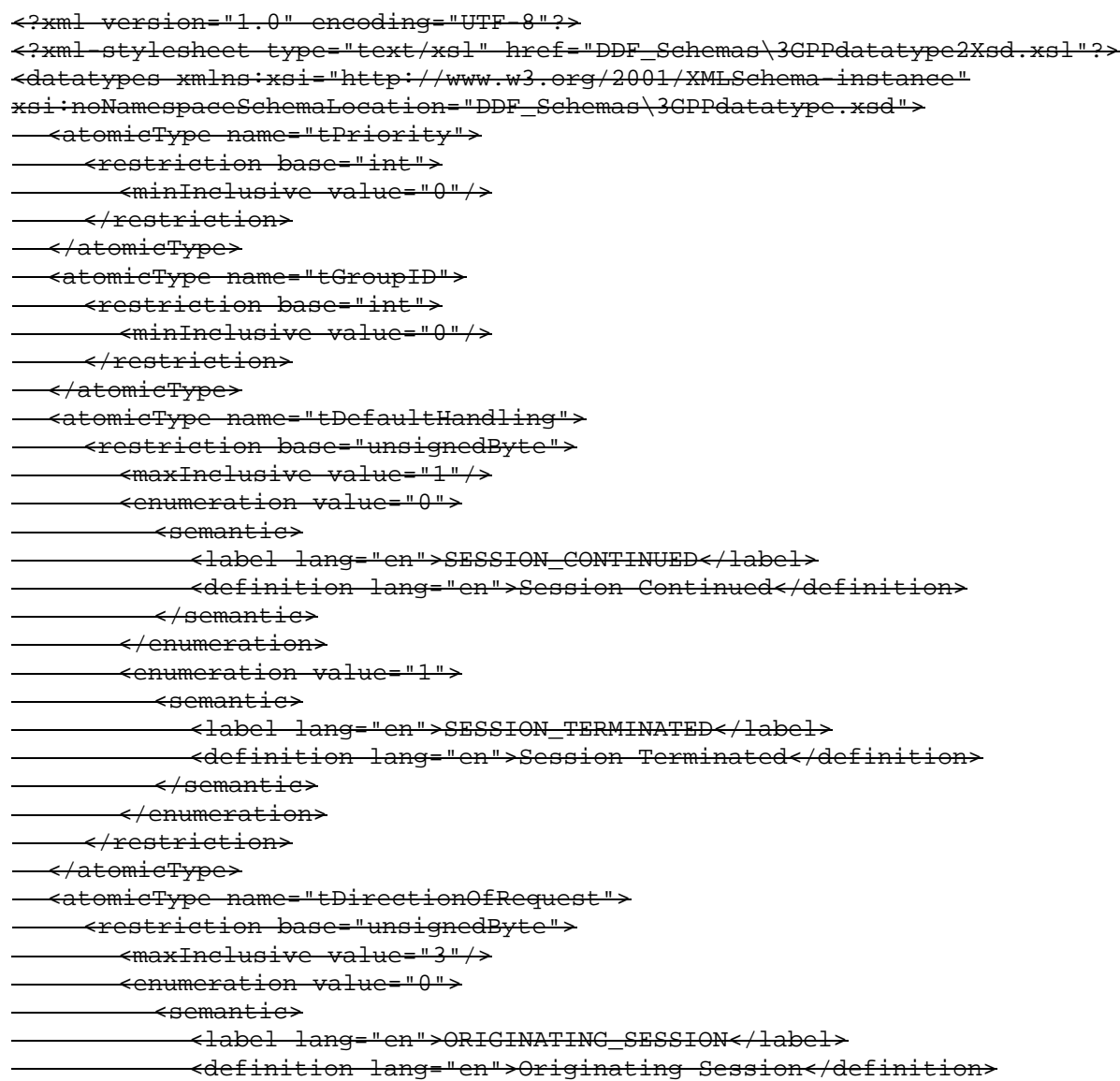

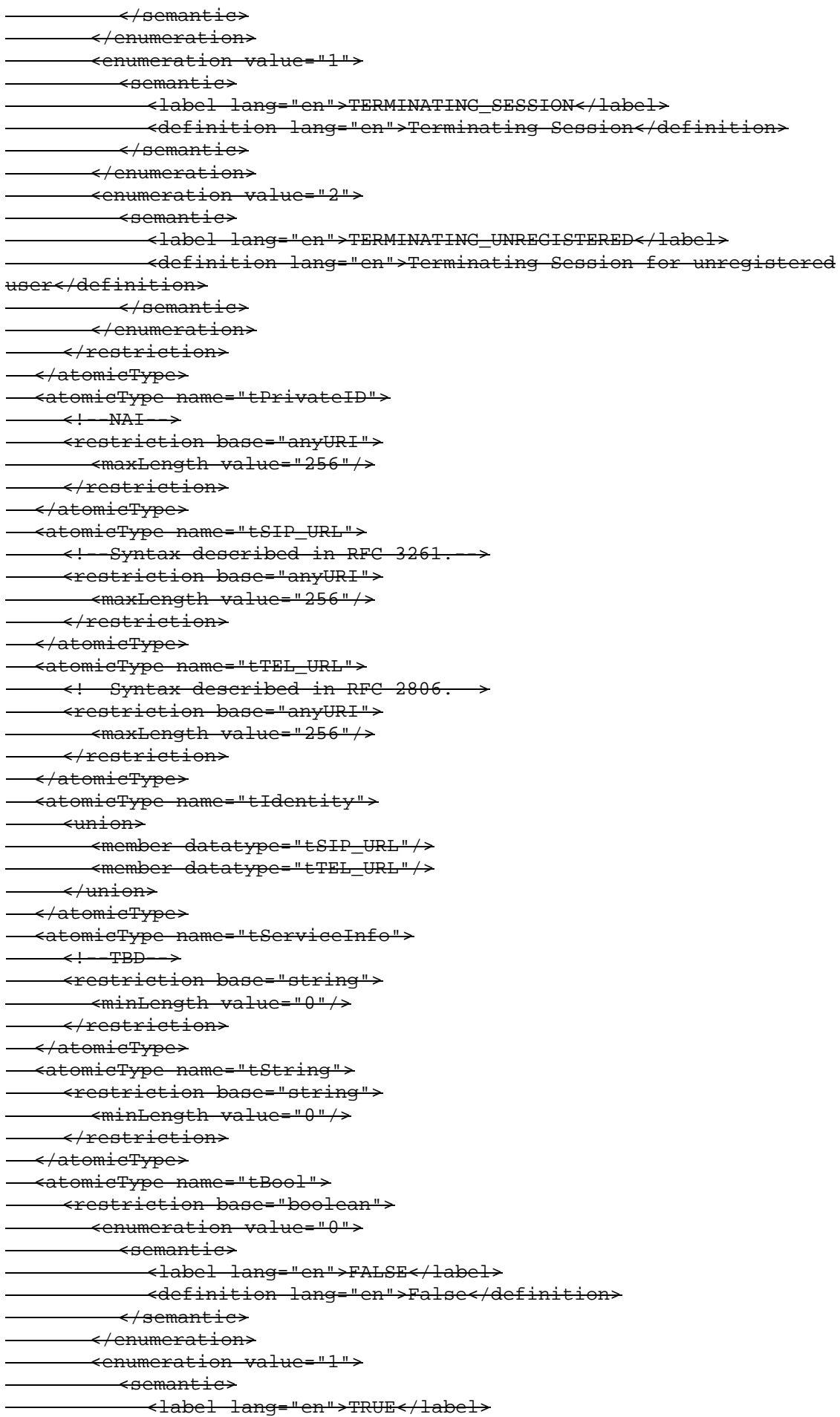

 <definition lang="en">True</definition>  $\leftrightarrow$ semantic $\rightarrow$  </enumeration> </restriction> </atomicType> <recordType name="IMSSubscription"> <fieldVector name="PrivateID" datatype="tPrivateID" minOccurs="1" maxOccurs="1"/> <fieldVector name="ServiceProfile" datatype="tServiceProfile" minOccurs="1" maxOccurs="20"/> </recordType> <recordType name="tServiceProfile"> <fieldVector name="PublicIdentity" datatype="tPublicIdentity" minOccurs="1" maxOccurs="20"/> <fieldVector name="InitialFilterCriteria" datatype="tInitialFilterCriteria" minOccurs="1" maxOccurs="10"/> </recordType> <recordType name="tInitialFilterCriteria"> <fieldVector name="Priority" datatype="tPriority" minOccurs="1" maxOccurs="1"/> <fieldVector name="TriggerPoint" datatype="tTrigger" minOccurs="0" maxOccurs="1"/> <fieldVector name="ApplicationServer" datatype="tApplicationServer" minOccurs="1" maxOccurs="1"/> </recordType> <recordType name="tTrigger"> <fieldVector name="SPI" datatype="tSiPoInt" minOccurs="0" maxOccurs="25"/> <fieldVector name="ConditionTypeCNF" datatype="tBool" minOccurs="1" maxOccurs="1"/> </recordType> <recordType name="tSiPoInt"> <fieldVector name="ConditionNegated" datatype="tBool" minOccurs="0" maxOccurs="1"/> <fieldVector name="Group" datatype="tGroupID" minOccurs="1" maxOccurs="25"/> <fieldVector name="Method" datatype="tString" minOccurs="1" maxOccurs="1"/> <fieldVector name="SIPHeader" datatype="tHeader" minOccurs="1" maxOccurs="1"/> <fieldVector name="SessionCase" datatype="tDirectionOfRequest" minOccurs="1" maxOccurs="1"/> <fieldVector name="SessionDescription" datatype="tSessionDescription" minOccurs="1" maxOccurs="1"/> </recordType> <recordType name="tHeader"> <fieldVector name="Header" datatype="tString" minOccurs="1" maxOccurs="1"/> <fieldVector name="Content" datatype="tString" minOccurs="0" maxOccurs="1"/> </recordType> <recordType name="tSessionDescription"> <fieldVector name="Line" datatype="tString" minOccurs="1" maxOccurs="1"/> <fieldVector name="Content" datatype="tString" minOccurs="0" maxOccurs="1"/> </recordType> <recordType name="tApplicationServer"> <fieldVector name="ServerName" datatype="tSIP\_URL" minOccurs="1"  $maxOccture = 11$ "/> <fieldVector name="DefaultHandling" datatype="tDefaultHandling" minOccurs="0" maxOccurs="1"/> <fieldVector name="ServiceInfo" datatype="tServiceInfo" minOccurs="0" maxOccurs="1"/> </recordType> <recordType name="tPublicIdentity">

```
 <fieldVector name="Identity" datatype="tIdentity" minOccurs="1"
maxOccurs="1"/>
      <fieldVector name="BarringIndication" datatype="tBool" minOccurs="0"
maxOccurs="1"/>
   </recordType>
</datatypes>
```
---------End of changes to CxDataTypes.xml file-----------

---------Beginning of changes to CxDataType.xsd file-----------

```
<?xml version="1.0" encoding="UTF-8"?>
<xs:schema xmlns:xs="http://www.w3.org/2001/XMLSchema"
elementFormDefault="qualified" attributeFormDefault="unqualified">
  <xs:simpleType name="tPriority" final="list restriction">
     <xs:restriction base="xs:int">
       <xs:minInclusive value="0"/>
     </xs:restriction>
  </xs:simpleType>
  <xs:simpleType name="tGroupID" final="list restriction">
     <xs:restriction base="xs:int">
       <xs:minInclusive value="0"/>
     </xs:restriction>
  </xs:simpleType>
  <xs:simpleType name="tDefaultHandling" final="list restriction">
     <xs:restriction base="xs:unsignedByte">
       <xs:maxInclusive value="1"/>
       <xs:enumeration value="0">
         <xs:annotation>
            <xs:documentation>
              <label xml:lang="en">SESSION_CONTINUED</label>
              <definition xml:lang="en">Session Continued</definition>
            </xs:documentation>
         </xs:annotation>
       </xs:enumeration>
       <xs:enumeration value="1">
         <xs:annotation>
            <xs:documentation>
              <label xml:lang="en">SESSION_TERMINATED</label>
              <definition xml:lang="en">Session Terminated</definition>
            </xs:documentation>
         </xs:annotation>
       </xs:enumeration>
     </xs:restriction>
  </xs:simpleType>
  <xs:simpleType name="tDirectionOfRequest" final="list restriction">
     <xs:restriction base="xs:unsignedByte">
       <xs:maxInclusive value="3"/>
       <xs:enumeration value="0">
         <xs:annotation>
            <xs:documentation>
              <label xml:lang="en">ORIGINATING_SESSION</label>
              <definition xml:lang="en">Originating Session</definition>
            </xs:documentation>
         </xs:annotation>
       </xs:enumeration>
       <xs:enumeration value="1">
```

```
<xs:annotation>
            <xs:documentation>
              <label xml:lang="en">TERMINATING_SESSION</label>
              <definition xml:lang="en">Terminating Session</definition>
            </xs:documentation>
         </xs:annotation>
       </xs:enumeration>
       <xs:enumeration value="2">
         <xs:annotation>
            <xs:documentation>
              <label xml:lang="en">TERMINATING_UNREGISTERED</label>
              <definition xml:lang="en">Terminating Session for unregistered
user</definition>
            </xs:documentation>
         </xs:annotation>
       </xs:enumeration>
     </xs:restriction>
  </xs:simpleType>
  <xs:simpleType name="tPrivateID" final="list restriction">
    <xs:restriction base="xs:anyURI"/>
        <xs:maxLength value="256"/>
    </xs:restriction>
  </xs:simpleType>
  <xs:simpleType name="tSIP_URL" final="list restriction">
    <xs:restriction base="xs:anyURI"/>
        <xs:maxLength value="256"/>
     </xs:restriction>
  </xs:simpleType>
  <xs:simpleType name="tTEL_URL" final="list restriction">
    <xs:restriction base="xs:anyURI"/>
       <xs:maxLength value="256"/>
    </xs:restriction>
  </xs:simpleType>
  <xs:simpleType name="tIdentity" final="#alllist restriction">
    <xs:union memberTypes="tSIP_URL tTEL_URL"/>
  </xs:simpleType>
  <xs:simpleType name="tServiceInfo" final="list restriction">
    <xs:restriction base="xs:string">
       <xs:minLength value="0"/>
    </xs:restriction>
  </xs:simpleType>
  <xs:simpleType name="tString" final="list restriction">
    <xs:restriction base="xs:string">
       <xs:minLength value="0"/>
     </xs:restriction>
  </xs:simpleType>
  <xs:simpleType name="tBool" final="list restriction">
    <xs:restriction base="xs:boolean">
        <xs:enumeration value="0">
         <xs:annotation>
            <xs:documentation>
              <label xml:lang="en">FALSE</label>
              <definition xml:lang="en">False</definition>
            </xs:documentation>
          </xs:annotation>
        </xs:enumeration>
       <xs:enumeration value="1">
         <xs:annotation>
           <xs:documentation>
             <label xml:lang="en">TRUE</label>
         <definition xml:lang="en">True</definition>
        </xs:documentation>
       </xs:annotation>
```
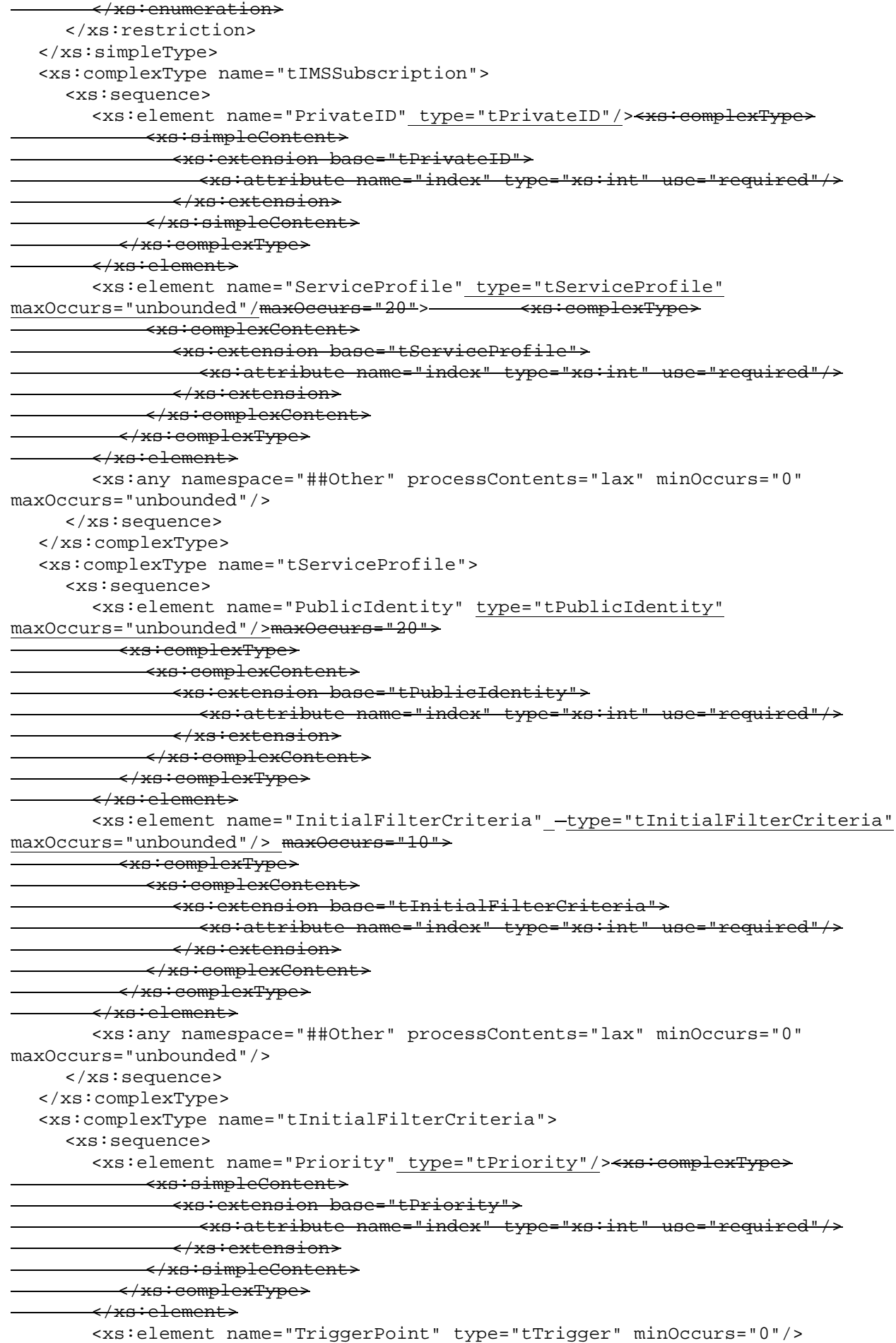

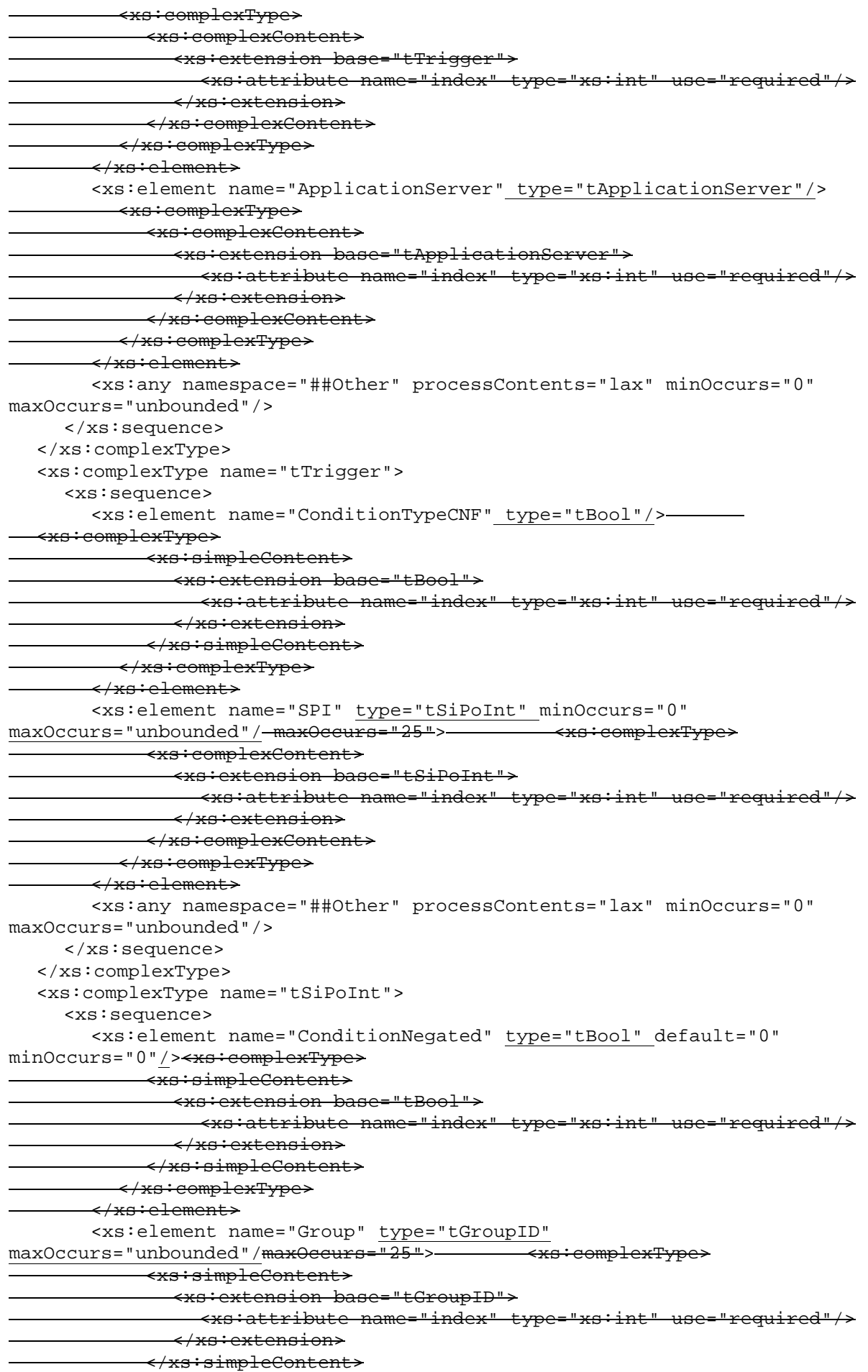

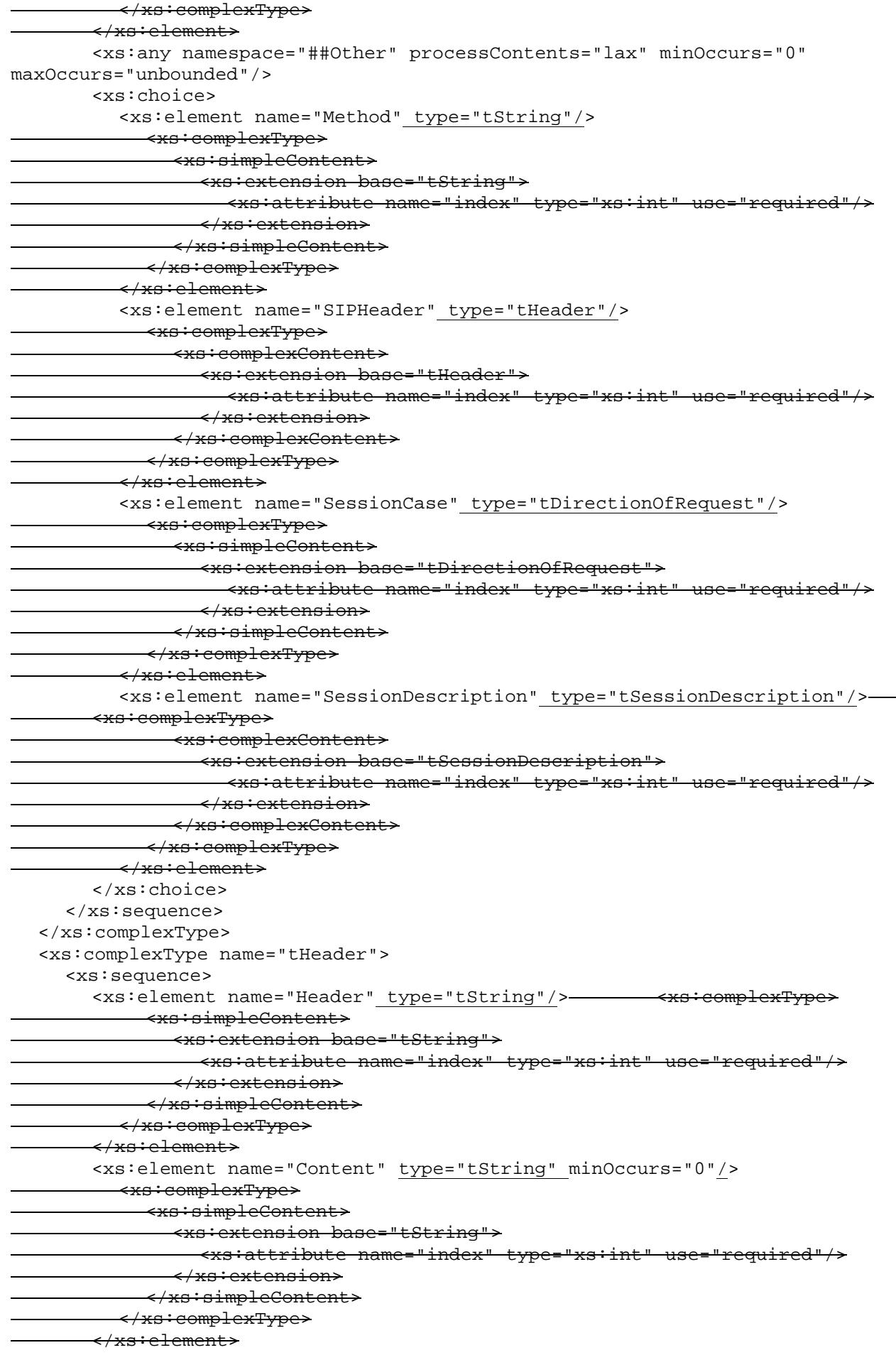

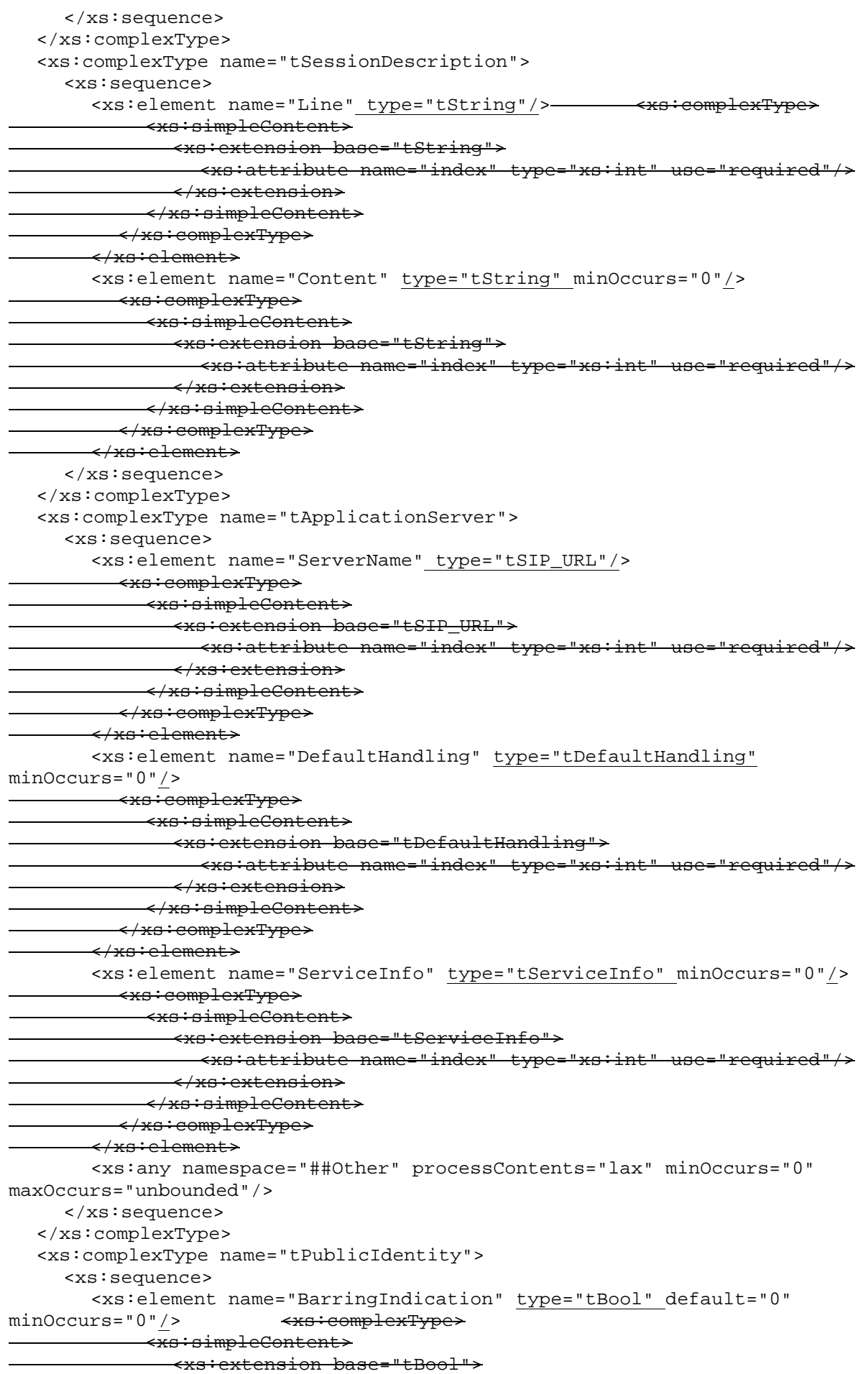

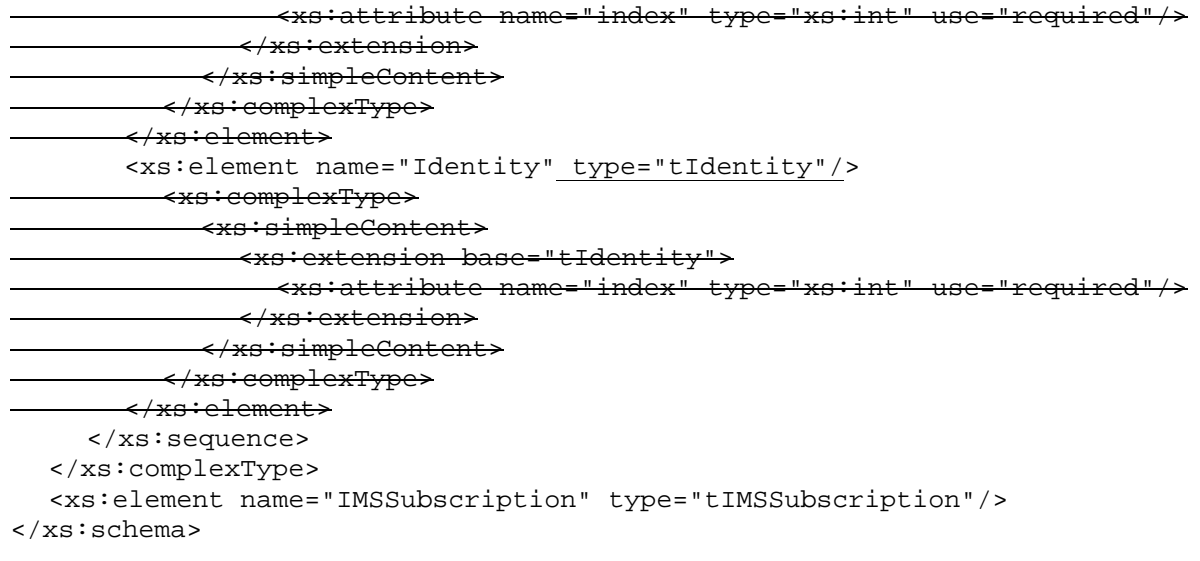

---------End of changes to CxDataType.xsd file-----------

## **3GPP TSG CN WG4 Meeting #17 N4-021513 Bangkok, THAILAND, 11th – 15th November 2002**

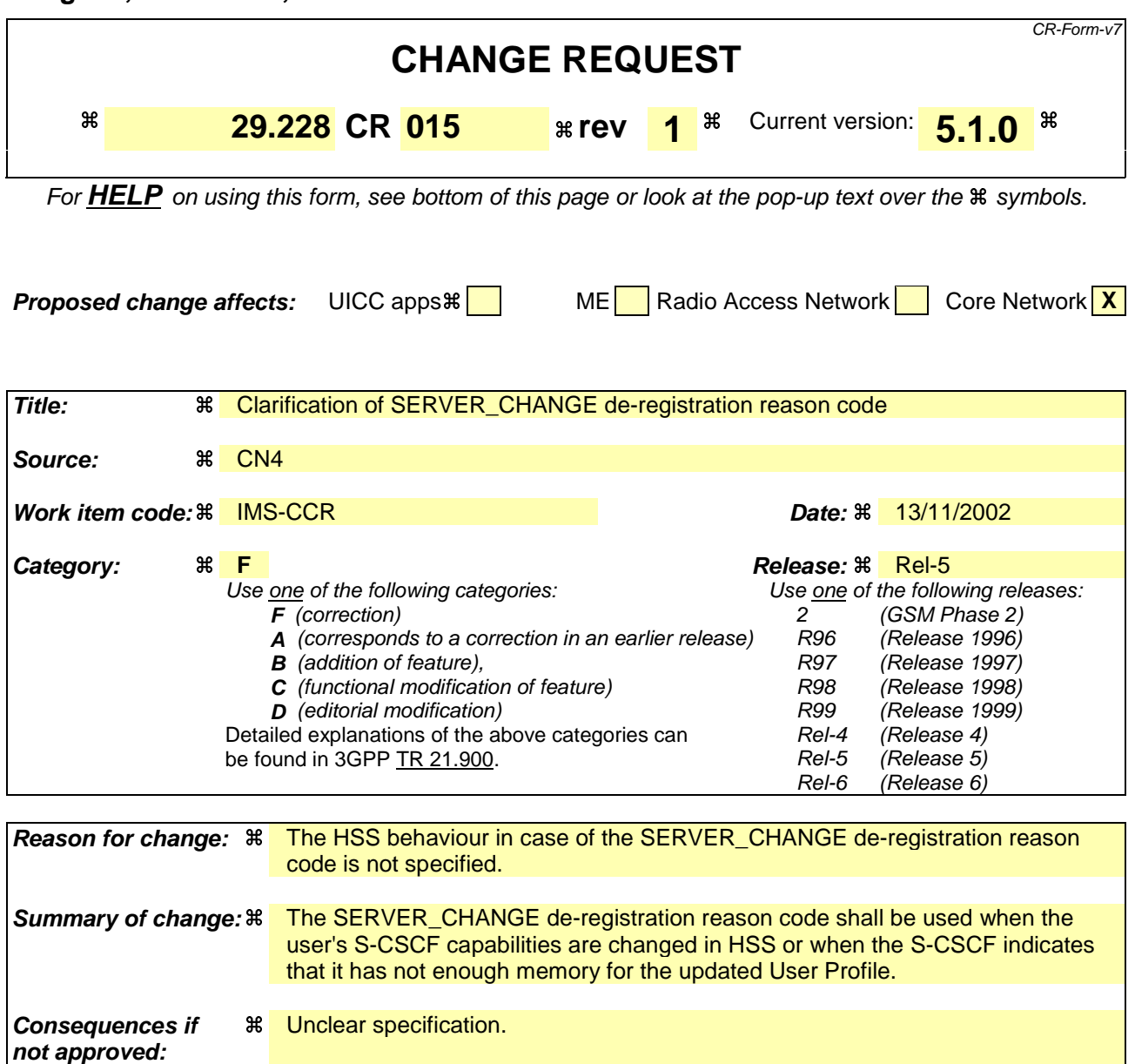

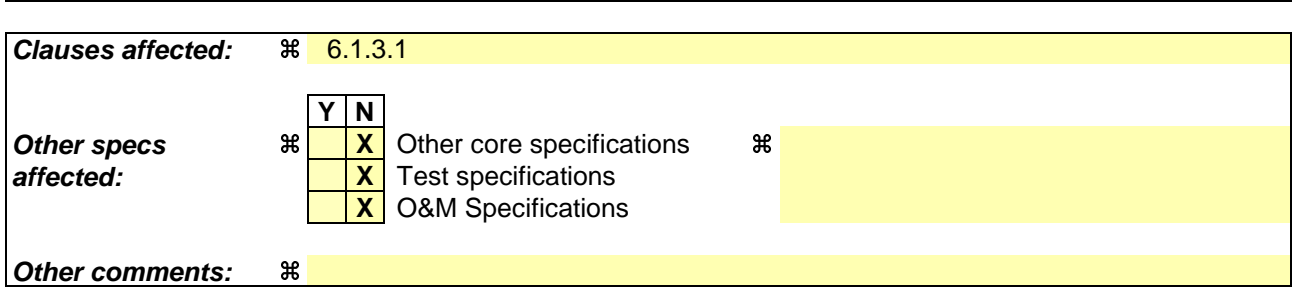

### **How to create CRs using this form:**

Comprehensive information and tips about how to create CRs can be found at http://www.3gpp.org/specs/CR.htm. Below is a brief summary:

- 1) Fill out the above form. The symbols above marked  $\frac{1}{2}$  contain pop-up help information about the field that they are closest to.
- 2) Obtain the latest version for the release of the specification to which the change is proposed. Use the MS Word "revision marks" feature (also known as "track changes") when making the changes. All 3GPP specifications can be downloaded from the 3GPP server under ftp://ftp.3gpp.org/specs/ For the latest version, look for the directory name with the latest date e.g. 2001-03 contains the specifications resulting from the March 2001 TSG meetings.

3) With "track changes" disabled, paste the entire CR form (use CTRL-A to select it) into the specification just in front of the clause containing the first piece of changed text. Delete those parts of the specification which are not relevant to the change request.

# 6.1.3 Network initiated de-registration by the HSS, administrative

In case of network initiated de-registration of the user initiated by the HSS, the HSS shall de-register the user and send a notification to the S-CSCF indicating the identities that shall be de-registered. The procedure is invoked by the HSS, corresponds to the functional level operation Cx-Deregister (see 3GPP TS 23.228 [1]).

HSS may decide to de-register:

- Only one public identity or a list of public identities
- All the public identities of a user.

This procedure is mapped to the commands Registration-Termination-Request/Answer in the Diameter application specified in 3GPP TS 29.229 [5]. Tables 6.1.3.1 and 6.1.3.2 describe the involved information elements.

| <b>Information</b><br>element name              | <b>Mapping to</b><br><b>Diameter</b><br><b>AVP</b> | Cat.     | <b>Description</b>                                                                                                    |
|-------------------------------------------------|----------------------------------------------------|----------|----------------------------------------------------------------------------------------------------|
| User Identity<br>(See $7.2$ )                   | Public-Identity                                    | $\Omega$ | It contains the list of public user identities that are de-registered, in the<br>form of SIP URL or TEL URL.                                                                                                    |
| Private User<br>Identity<br>(See $7.3$ )        | User-Name                                          | M        | It contains the private user identity in the form of a NAI.                                                                                                    |
| Reason for de-<br>registration<br>(See $7.11$ ) | Deregistration<br>-Reason                          | M        | The HSS shall send to the S-CSCF a reason for the de-registration. The de-<br>registration reason is composed of two parts: one textual message (if<br>available) that is intended to be forwarded to the user that is de-registered,<br>and one reason code (see 3GPP TS 29.229 [5]) that determines the<br>behaviour of the S-CSCF. |
| Routing<br>Information<br>(See $7.13$ )         | Destination-<br>Host                               | M        | It contains the name of the S-CSCF which originated the last update of the<br>name of the multimedia server stored in the HSS for a given multimedia<br>user. The address of the S-CSCF is the same as the Origin-Host AVP in<br>the message sent from the S-CSCF.                                                                    |

**Table 6.1.3.1 : Network Initiated Deregistration by HSS request**

## **Table 6.1.3.2 : Network Initiated Deregistration by HSS response**

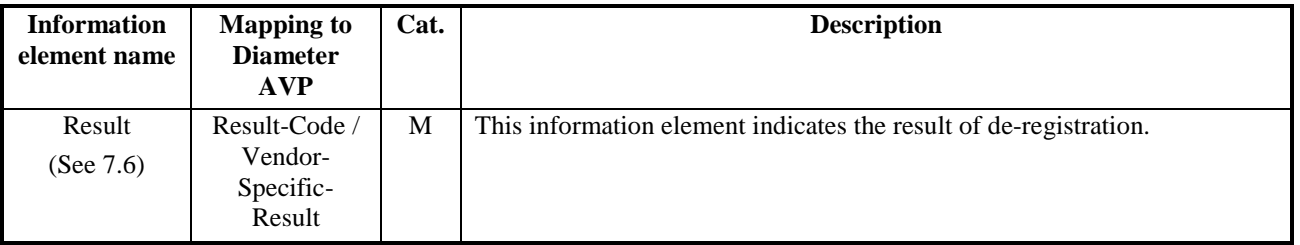

## 6.1.3.1 Detailed behaviour

The HSS shall de-register the affected identities and invoke this procedure to inform the S-CSCF. The HSS can determine in different cases that the user (only one public identity, one or more public identities or all the public identities registered) has to be de-registered.

The HSS may de-register:

- Only one public identity or a list of public identities. In this case the S-CSCF shall remove all the information stored in the S-CSCF for those public identities.

The user with all his/her public identities (no public identity sent in the Cx-Deregister request). In this case the S-CSCF shall remove all the information stored for that user.

The HSS shall send in the Deregistration-Reason AVP the reason for the de-registration, composed by a textual message (if available) aimed for the user and a reason code that determines the action the S-CSCF has to perform. The possible reason codes are:

- PERMANENT TERMINATION: The IMS subscription or service profile(s) has been permanently terminated. The S-CSCF should start the network initiated de-registration towards the user.
- NEW\_SERVER\_ASSIGNED: A new S-CSCF has been allocated to the user due to some reason, e.g. an error case, where the SIP registration is terminated in a new S-CSCF. The S-CSCF shall not start the network initiated de-registration towards the user but only clears its registration state and information regarding the user, i.e. all service profiles are cleared.
- SERVER\_CHANGE: A new S-CSCF shall be allocated to the user when the user's S-CSCF capabilities are changed in the HSS or when the S-CSCF indicates that it has not enough memory for the updated User Profile. The S-CSCF should start the network initiated de-registration towards the user, i.e. all registrations are deregistered and the user is asked to re-register to all existing registrations.
- REMOVE\_S-CSCF: The HSS indicates to the S-CSCF that the S-CSCF should no longer be used for a given user. The S-CSCF shall not start the network initiated de-registration towards the user when the user is not currently registered but clears all information regarding the user and responds to the HSS. The HSS then removes the S-CSCF for that user.

## **3GPP TSG CN WG4 Meeting #17 N4-021372 Bangkok, THAILAND, 11th – 15th November 2002**

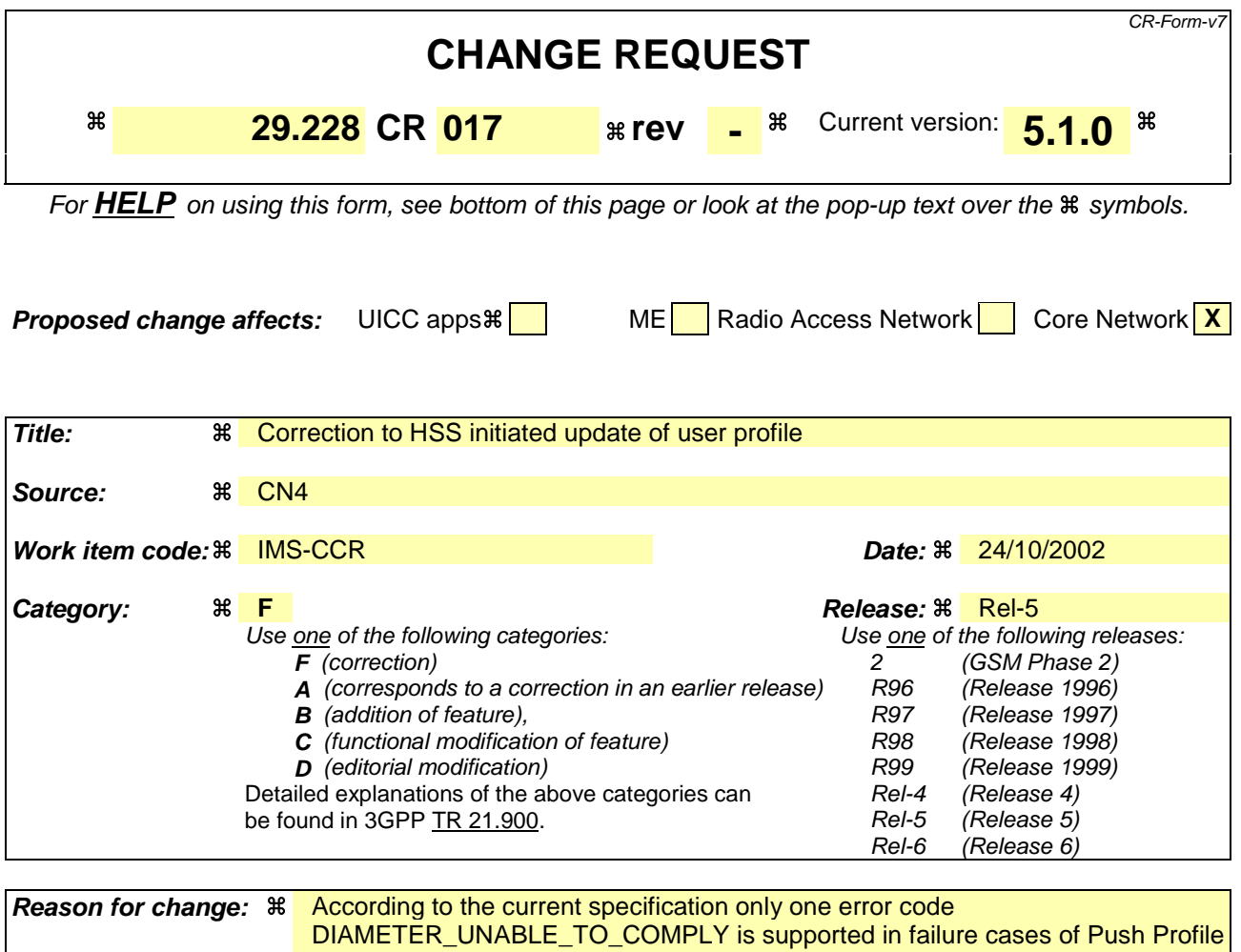

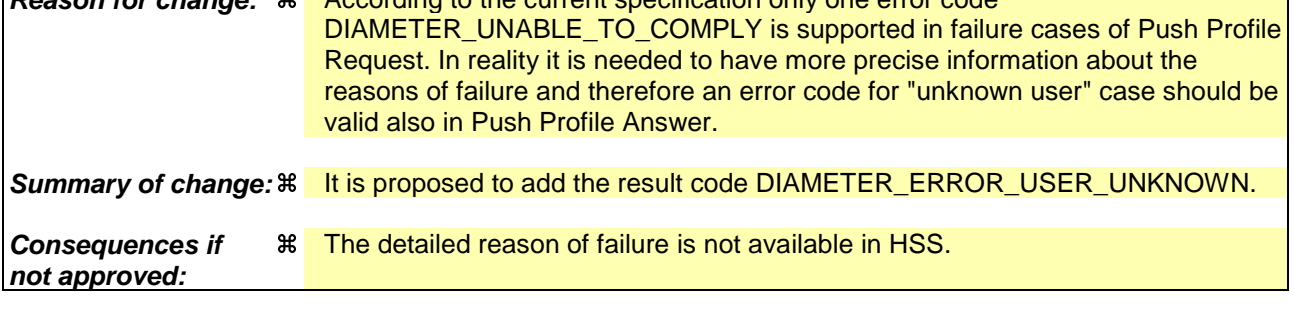

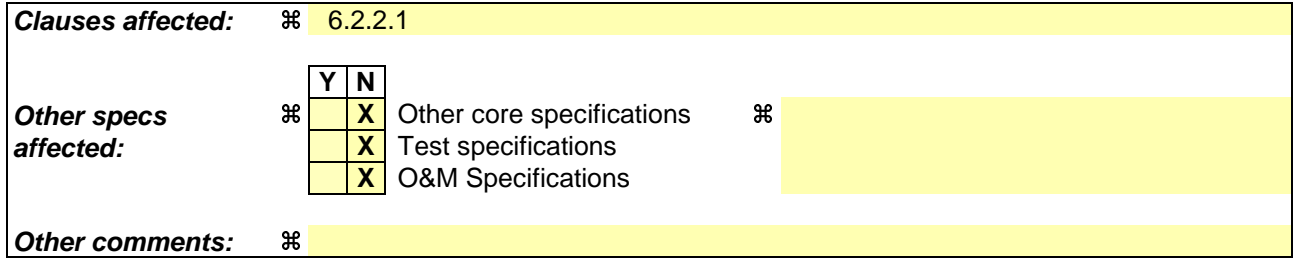

## **How to create CRs using this form:**

Comprehensive information and tips about how to create CRs can be found at http://www.3gpp.org/specs/CR.htm. Below is a brief summary:

- 1) Fill out the above form. The symbols above marked  $\#$  contain pop-up help information about the field that they are closest to.
- 2) Obtain the latest version for the release of the specification to which the change is proposed. Use the MS Word "revision marks" feature (also known as "track changes") when making the changes. All 3GPP specifications can be

downloaded from the 3GPP server under *ftp://ftp.3gpp.org/specs/* For the latest version, look for the directory name with the latest date e.g. 2001-03 contains the specifications resulting from the March 2001 TSG meetings.

3) With "track changes" disabled, paste the entire CR form (use CTRL-A to select it) into the specification just in front of the clause containing the first piece of changed text. Delete those parts of the specification which are not relevant to the change request.

# 6.2.2 HSS initiated update of User Profile

This procedure is initiated by the HSS to update user profile information in the S-CSCF. This procedure corresponds to the functional level operation Cx-Update\_Subscr\_Data (see 3GPP TS 23.228 [1]).

This procedure is mapped to the commands Push-Profile-Request/Answer in the Diameter application specified in 3GPP TS 29.229 [5]. Tables 6.2.2.1 and 6.2.2.2 describe the involved information elements.

| <b>Information</b><br>element name       | <b>Mapping to</b><br><b>Diameter</b><br><b>AVP</b> | Cat. | <b>Description</b>                                                                                                    |
|------------------------------------------|----------------------------------------------------|------|----------------------------------------------------------------------------------------------------|
| Private User<br>Identity<br>(See $7.3$ ) | User-Name                                          | М    | User private identity.                                                                                                    |
| User profile<br>(See $7.7$ )             | User-Data                                          | M    | Updated service profile, with the format defined in chapter 8.8.                                                                                                    |
| Routing<br>Information<br>(See $7.13$ )  | Destination-<br>Host                               | M    | It contains the name of the S-CSCF which originated the last update of the<br>name of the multimedia server stored in the HSS for a given multimedia<br>user. The address of the S-CSCF is the same as the Origin-Host AVP in<br>the message sent from the S-CSCF. |

**Table 6.2.2.1: User Profile Update request**

## **Table 6.2.2.2: User Profile Update response**

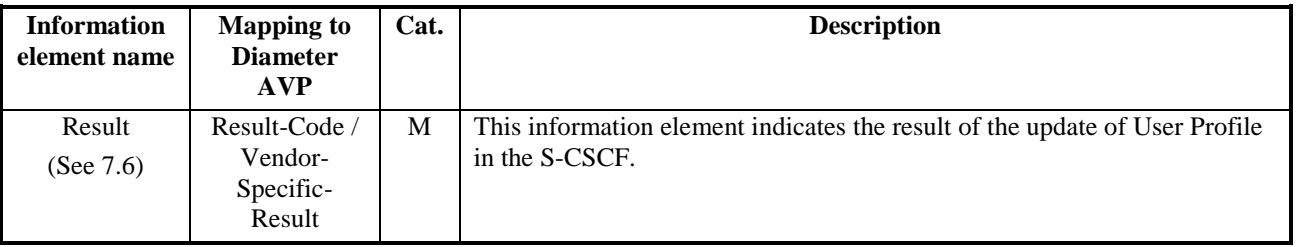

# 6.2.2.1 Detailed behaviour

The HSS shall make use of this procedure to update relevant user profile information in the S-CSCF.

The S-CSCF shall overwrite, for the identities indicated in the request, current information with the information received from the HSS. Table 6.2.2.1.1 details the valid result codes that the S-CSCF can return in the response.

## **Table 6.2.2.1.1: User profile response valid result codes**

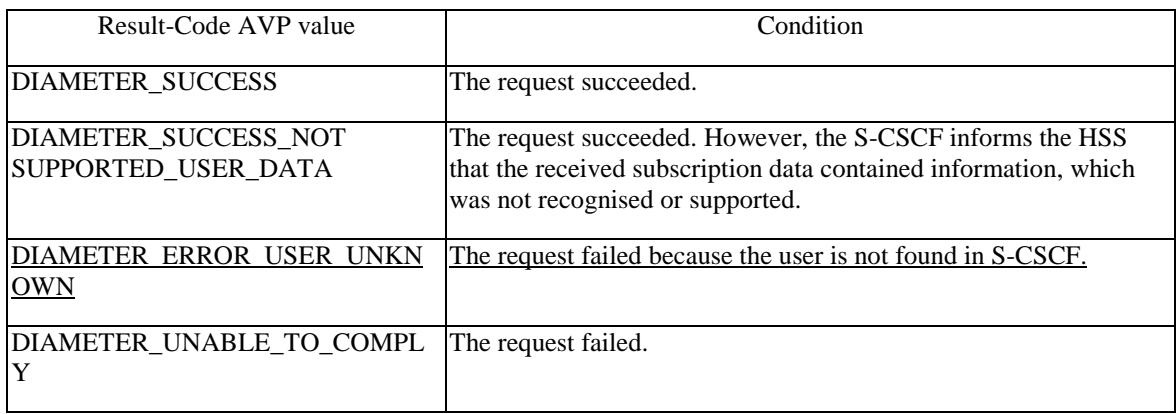

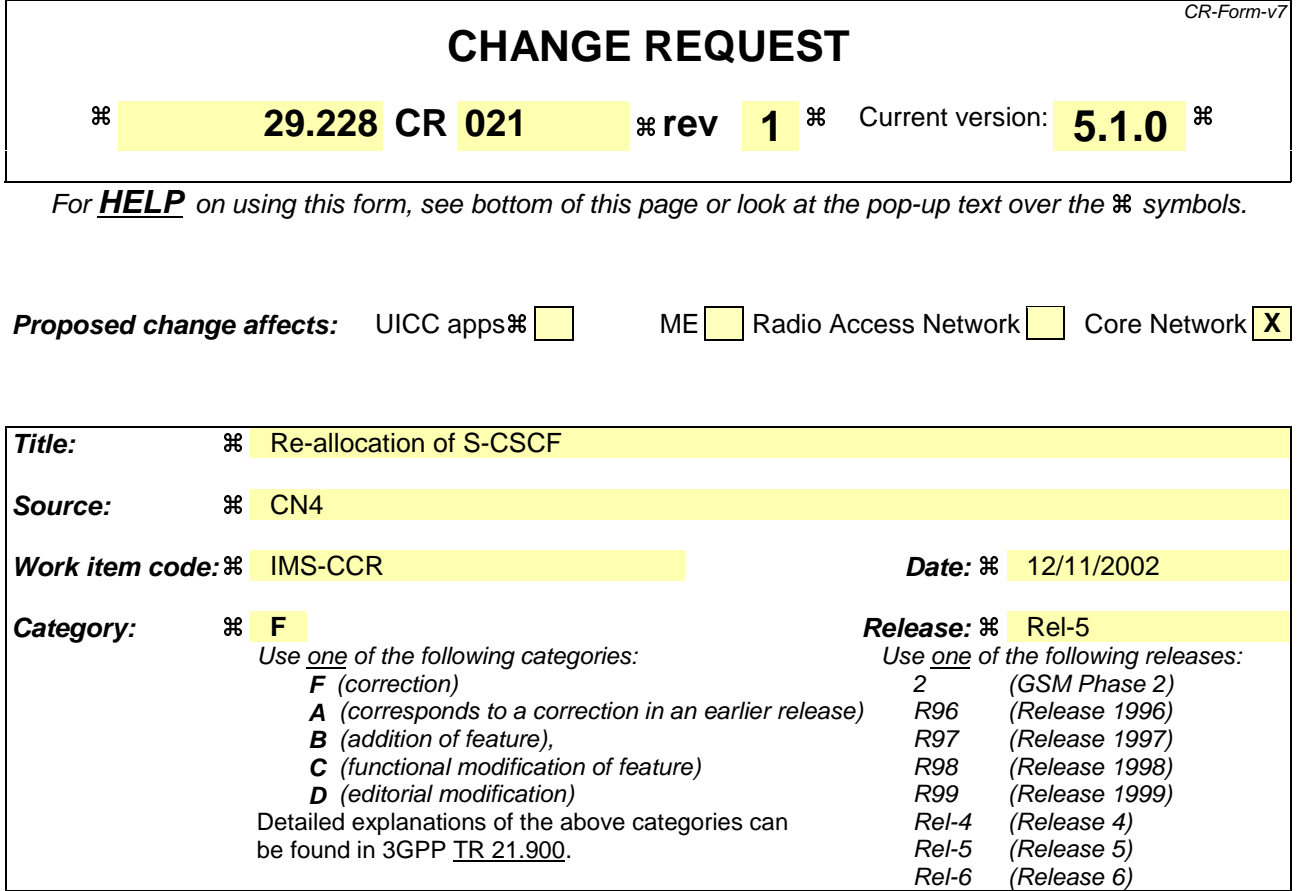

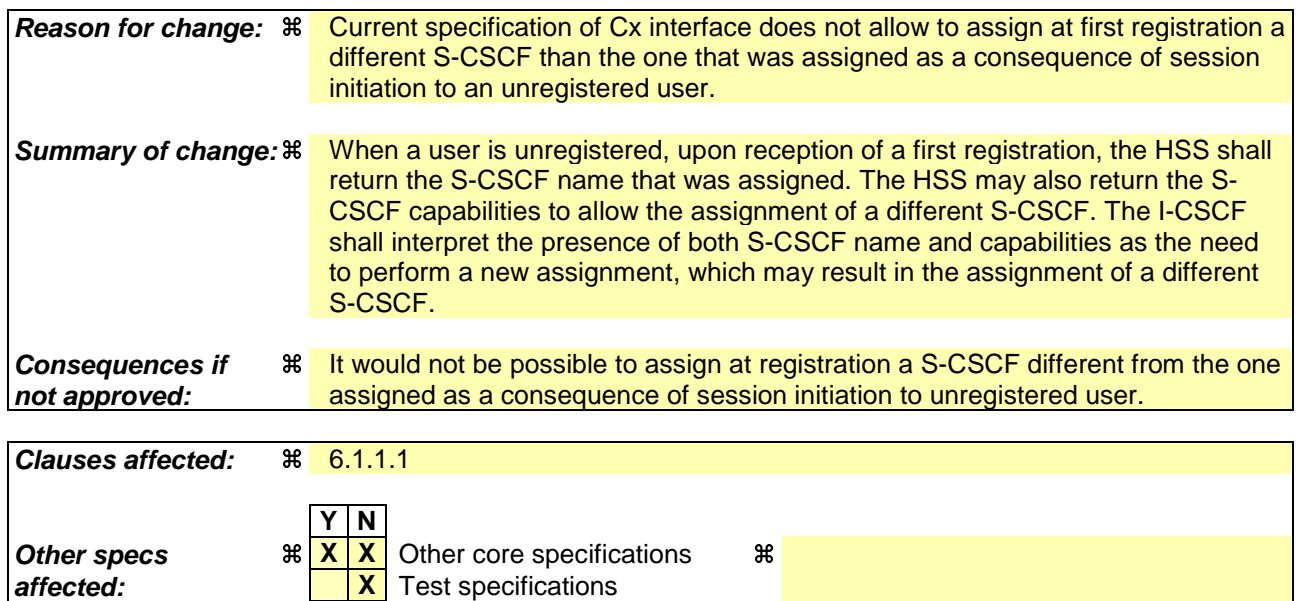

**Other comments:**  $\frac{4}{10}$  To be implemented after 29.228 CR013r1 (N4-021511)

**X** O&M Specifications

## **How to create CRs using this form:**

Comprehensive information and tips about how to create CRs can be found at http://www.3gpp.org/specs/CR.htm. Below is a brief summary:

1) Fill out the above form. The symbols above marked  $\#$  contain pop-up help information about the field that they are closest to.

- 2) Obtain the latest version for the release of the specification to which the change is proposed. Use the MS Word "revision marks" feature (also known as "track changes") when making the changes. All 3GPP specifications can be downloaded from the 3GPP server under *ftp://ftp.3gpp.org/specs/* For the latest version, look for the directory name with the latest date e.g. 2001-03 contains the specifications resulting from the March 2001 TSG meetings.
- 3) With "track changes" disabled, paste the entire CR form (use CTRL-A to select it) into the specification just in front of the clause containing the first piece of changed text. Delete those parts of the specification which are not relevant to the change request.

## Beginning of modified section

## 6.1.1.1 Detailed behaviour

The HSS shall, in the following order (in case of an error in any of the steps the HSS shall stop processing and return the corresponding error code, see 3GPP TS 29.229 [5]):

- 1. Check that the user exists in the HSS. If not Vendor-Specific-Result shall be set to DIAMETER\_ERROR\_USER\_UNKNOWN.
- 2. Check that the private and public identities received in the request belong to the same user. If not Vendor-Specific-Result shall be set to DIAMETER\_ERROR \_IDENTITIES\_DONT\_MATCH.
- 3. Check the User-Authorization-Type received in the request:
	- + If it is REGISTRATION or if User-Authorization-Type is absent from the request, the HSS shall check that the user is allowed to roam in the visited network (if not Vendor-Specific-Result shall be set to DIAMETER\_ERROR \_ROAMING\_NOT\_ALLOWED) and authorized to register (if not Result-Code shall be set to DIAMETER\_AUTHORIZATION\_REJECTED). Continue to step 4.
	- + If it is DE\_REGISTRATION, the HSS may not perform any check regarding roaming. Continue to step 4.
	- + If it is REGISTRATION\_AND\_CAPABILITIES, the HSS shall check that the user is allowed to roam in the visited network (if not Vendor-Specific-Result shall be set to DIAMETER\_ERROR ROAMING\_NOT\_ALLOWED) and authorized to register (if not Result-Code shall be set to DIAMETER\_AUTHORIZATION\_REJECTED). The HSS shall return the list of S-CSCF capabilities, which enables the I-CSCF to select an S-CSCF. The returned capabilities must satisfy the most restrictive service profile of the user. The list of capabilities may be empty, to indicate to the I-CSCF that it can select any available S-CSCF. Result-Code shall be set to DIAMETER\_SUCCESS. The HSS shall not return any S-CSCF name.
- 4. Check the state of the public identity received in the request:
	- $+$  If it is registered or unregistered (i.e. registered as a consequence of a terminating call or there is a S-CSCF keeping the user profile stored), the HSS shall return the stored S-CSCF name and Vendor-Specific-Result set to DIAMETER\_SUBSEQUENT\_REGISTRATION. The HSS shall not return any S-CSCF capabilities.
	- + If it is unregistered (i.e registered as a consequence of a terminating call or there is a S-CSCF keeping the user profile stored), the HSS shall return the stored S-CSCF name and Vendor-Specific-Result set to DIAMETER\_SUBSEQUENT\_REGISTRATION. If it may be necessary to select a new S-CSCF, the HSS shall also return S-CSCF capabilities. Considering the information received from the HSS, the I-CSCF shall determine whether it has or not to select a new S-CSCF.
	- + If it is not registered yet, the HSS shall check the value of User-Authorization-Type received in the request:
		- -- If the value of User-Authorization-Type is equal to DE\_REGISTRATION, then the HSS shall not return any S-CSCF name or S-CSCF capabilities. The HSS shall set the Vendor-Specific-Result to DIAMETER\_ERROR\_IDENTITY\_NOT\_REGISTERED in the response.
		- -- If the value of User-Authorization-Type is different from DE\_REGISTRATION, then the HSS shall check if there is at least one identity of the user with an S-CSCF name assigned.
			- --- If there is at least one identity of the user with an S-CSCF name assigned that is registered, the HSS shall return the S-CSCF name assigned for the user and Vendor-Specific-Result set to DIAMETER\_SUBSEQUENT\_REGISTRATION. The HSS shall not return any S-CSCF capabilities.
			- --- If there is at least one identity of the user that is unregistered (i.e registered as a consequence of a terminating call or there is a S-CSCF keeping the user profile stored), the HSS shall return the stored S-CSCF name and Vendor-Specific-Result set to DIAMETER\_SUBSEQUENT\_REGISTRATION. If it may be necessary to select a new S-CSCF, the HSS shall also return S-CSCF capabilities. Considering the information received from the HSS, the I-CSCF shall determine whether it has or not to select a new S-CSCF.

--- If there is not any identity of the user with an S-CSCF name assigned, then the HSS shall return the list of S-CSCF capabilities, which enables the I-CSCF to select an S-CSCF. The returned S-CSCF capabilities shall satisfy the most restrictive service profile of the user. The list of S-CSCF capabilities may be empty, to indicate to the I-CSCF that it may select any available S-CSCF. Vendor-Specific-Result shall be set to DIAMETER\_FIRST\_REGISTRATION. The HSS shall not return any S-CSCF name.

If the HSS cannot fulfil received request, e.g. due to database error, it shall set Result-Code to DIAMETER\_UNABLE\_TO\_COMPLY. No S-CSCF name or S-CSCF capabilities shall be present in the response.

## End of modified section

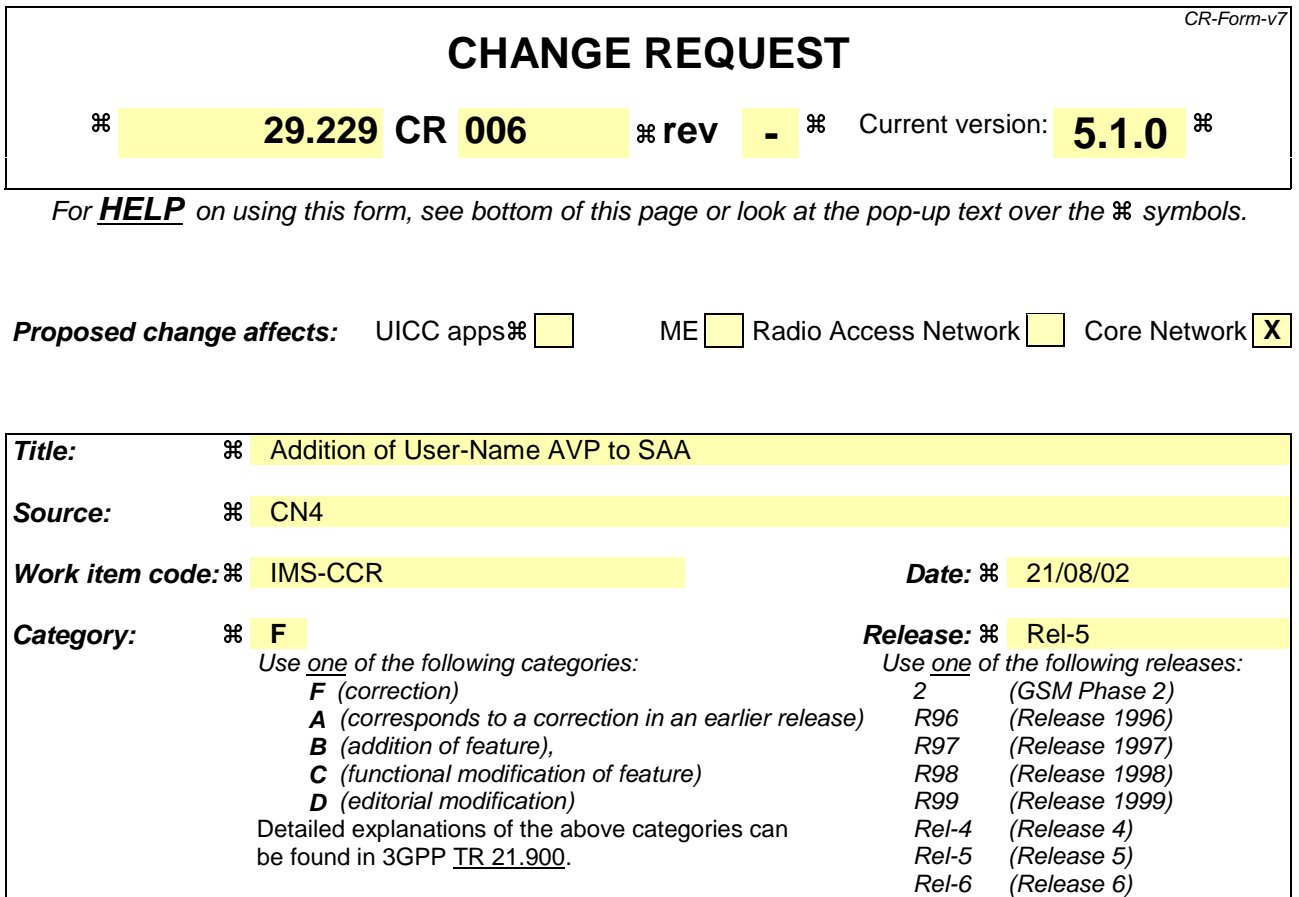

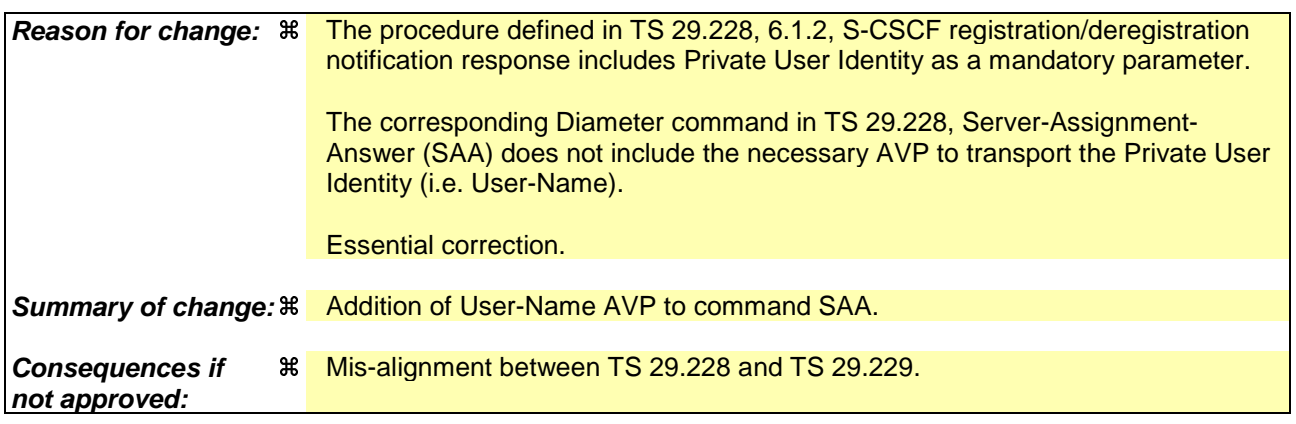

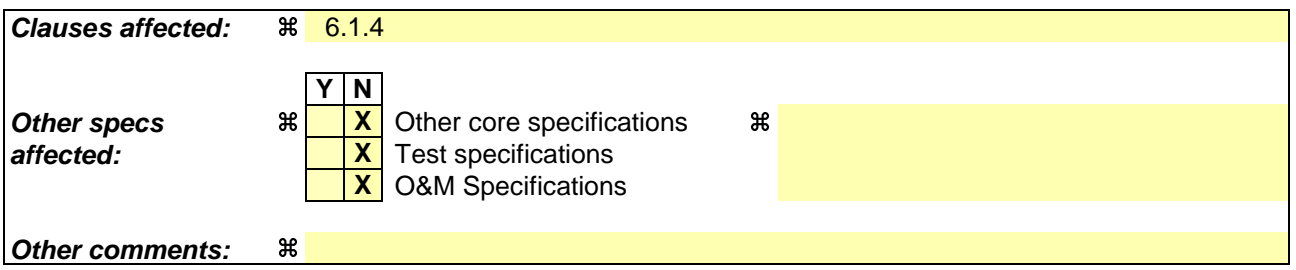

### **How to create CRs using this form:**

Comprehensive information and tips about how to create CRs can be found at http://www.3gpp.org/specs/CR.htm. Below is a brief summary:

1) Fill out the above form. The symbols above marked  $\#$  contain pop-up help information about the field that they are closest to.

- 2) Obtain the latest version for the release of the specification to which the change is proposed. Use the MS Word "revision marks" feature (also known as "track changes") when making the changes. All 3GPP specifications can be downloaded from the 3GPP server under *ftp://ftp.3gpp.org/specs/* For the latest version, look for the directory name with the latest date e.g. 2001-03 contains the specifications resulting from the March 2001 TSG meetings.
- 3) With "track changes" disabled, paste the entire CR form (use CTRL-A to select it) into the specification just in front of the clause containing the first piece of changed text. Delete those parts of the specification which are not relevant to the change request.

# 6.1.4 Server-Assignment-Answer (SAA) Command

The Server-Assignment-Answer (SAA) command, indicated by the Command-Code field set to 2 and the 'R' bit cleared in the Command Flags field, is sent by a server in response to the Server-Assignment-Request command. The Result-Code or Vendor-Specific-Result AVP may contain one of the values defined in section 6.2 in addition to the values defined in [6]. If Result-Code or Vendor-Specific-Result does not inform about an error, the User-Data AVP shall contain the information that the S-CSCF needs to give service to the user.

Message Format

<Server-Assignment-Answer> ::= < Diameter Header: 10415: 2 >

< Session-Id > { Vendor-Specific-Application-Id } [ Result-Code ] [ Vendor-Specific-Result ] { Auth-Session-State } { Origin-Host } { Origin-Realm } { User-Name } [ User-Data ] [ Charging-Information ] \*[ AVP ] \*[ Proxy-Info ] \*[ Route-Record ]

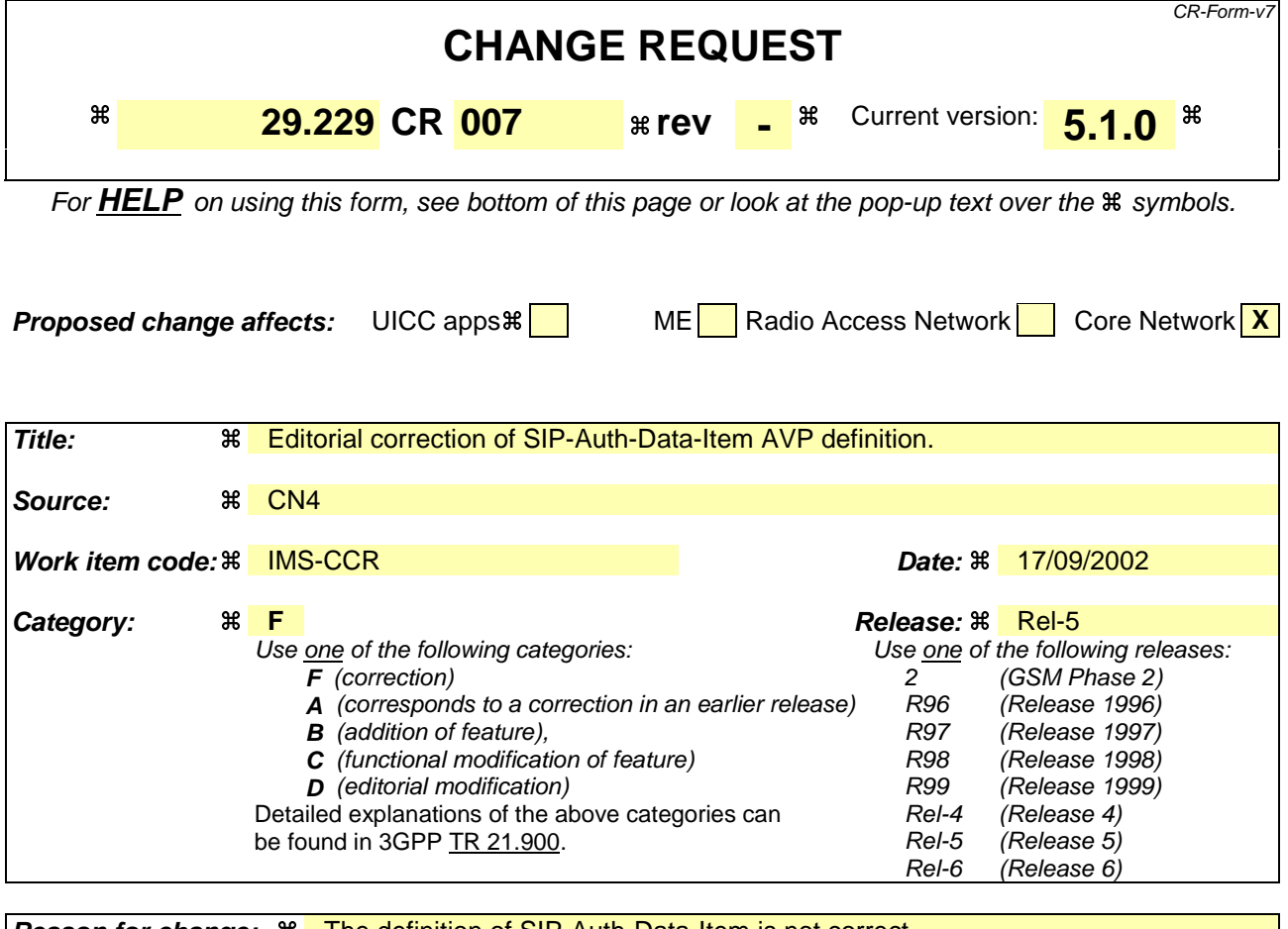

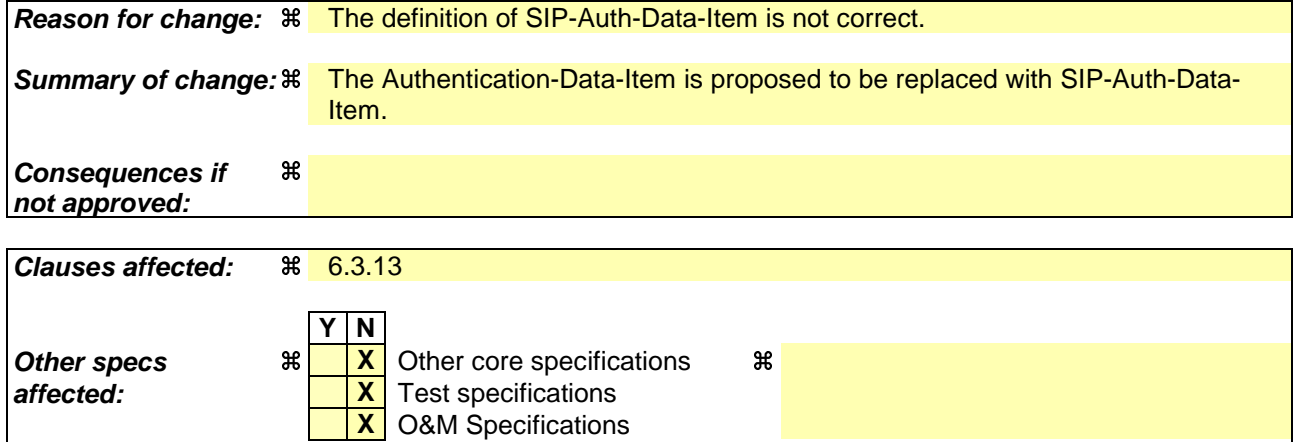

# **How to create CRs using this form:**

**Other comments:** a

Comprehensive information and tips about how to create CRs can be found at http://www.3gpp.org/specs/CR.htm. Below is a brief summary:

- 1) Fill out the above form. The symbols above marked  $\frac{1}{2}$  contain pop-up help information about the field that they are closest to.
- 2) Obtain the latest version for the release of the specification to which the change is proposed. Use the MS Word "revision marks" feature (also known as "track changes") when making the changes. All 3GPP specifications can be downloaded from the 3GPP server under ftp://ftp.3gpp.org/specs/ For the latest version, look for the directory name with the latest date e.g. 2001-03 contains the specifications resulting from the March 2001 TSG meetings.

3) With "track changes" disabled, paste the entire CR form (use CTRL-A to select it) into the specification just in front of the clause containing the first piece of changed text. Delete those parts of the specification which are not relevant to the change request.

# 6.3.13 SIP-Auth-Data-Item AVP

The SIP-Auth-Data-Item (AVP code 13) is of type Grouped, and contains the authentication and/or authorization information for the Diameter client.

AVP format

Authentication-Data-ItemSIP-Auth-Data-Item :: = < AVP Header : TBD >

[ SIP-Item-Number ] [ SIP-Authentication-Scheme ] [ SIP-Authenticate ] [ SIP-Authorization ] [ SIP-Authentication-Context ] \*[ NAS-Session-Key ]  $*$  [AVP]